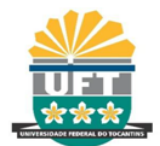

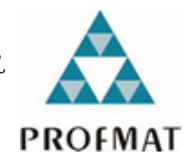

## **MARCOS ANTONIO DE JESUS**

## **PROBABILIDADE GEOMÉTRICA COM ABORDAGEM NA ESPERANÇA MATEMÁTICA**

**ARRAIAS-TO 2018**

### MARCOS ANTONIO DE JESUS

## PROBABILIDADE GEOMÉTRICA COM ABORDAGEM NA ESPERANÇA MATEMÁTICA

Dissertação apresentada ao Programa de Pós-Graduação em Matemática como requisito parcial para à obtenção do grau de Mestre em Matemática.

Orientador: Prof. Dr. Eudes Antonio da Costa.

ARRAIAS-TO 2018

#### **Dados Internacionais de Catalogação na Publicação (CIP) Sistema de Bibliotecas da Universidade Federal do Tocantins**

J58p Jesus, Marcos Antônio de . PROBABILIDADE GEOMÉTRICA COM ABORDAGEM NA ESPERANÇA MATEMÁTICA. / Marcos Antônio de Jesus. – Arraias, TO, 2018. 73 f. Dissertação (Mestrado Profissional) - Universidade Federal do Tocantins – Câmpus Universitário de Arraias - Curso de Pós-Graduação (Mestrado) Profissional em Matemática, 2018. Orientador: Dr. Eudes Antonio da Costa 1. Probabilidade Discreta. 2. Probabilidade Geométrica. 3. Esperança Matemática. 4. História da Probabilidade. I. Título

**Elaborado pelo sistema de geração automática de ficha catalográfica da UFT com os dados fornecidos pelo(a) autor(a).**

**CDD 510**

TODOS OS DIREITOS RESERVADOS – A reprodução total ou parcial, de qualquer<br>forma ou por qualquer meio deste documento é autorizado desde que citada a fonte.<br>A violação dos direitos do autor (Lei nº 9.610/98) é crime estabel do Código Penal.

#### MARCOS ANTONIO DE JESUS \*

### PROBABILIDADE GEOMÉTRICA COM ABORDAGEM NA ESPERANÇA MATEMÁTICA

Dissertação apresentada ao Programa de Pós-Graduação Mestrado Profissional em Matemática, foi avaliada para obtenção do título de Mestre em Matemática, e foi aprovada em sua forma final pelo Orientador e pela Banca Examinadora.

Data de Aprovação  $\frac{\Delta 6}{\Delta 2}$  / 03 / 2018.

BANCA EXAMINADORA

uder St

Prof. Dr. Eudes Antonio da Costa (Orientador) Universidade Federal do Tocantins (UFT\Arraias\Matemática)

Prof. Dr. Alex Carrazedo Dantas Universidade de Brasília (Unb\Matemática)

eidna Prytiane . Sousa

Prof. Dra. Keidna Cristiane Oliveira Souza Universidade Federal do Tocantins (UFT\Arraias\Matemática)

 $^\ast$  O autor foi bolsista CAPES durante a elaboração desta dissertação.

*À minha esposa Gracilene, minha mãe Maristela, a minha filha Rafaela e a todos que contribuíram para realização deste sonho.*

# Agradecimentos

A Deus, pela força nos momentos necessários;

Ao meu orientador, professor Dr. Eudes Costa, que contribuiu de forma significativa para este trabalho;

A minha família pela compreensão;

Aos meus amigos de curso, que tanto ajudaram no decorrer dos últimos dois anos;

Aos professores que tive no programa;

À UFT, que ofereceu a oportunidade;

À CAPES, que disponibilizou o auxílio financeiro, tão importante neste período;

Em fim, a todos que contribuíram de forma direta ou indireta para realização deste trabalho.

## Resumo

Os estudos iniciais de análise combinatória e probabilidade tem uma forte relação com os jogos de azar, lembramos um jogo com dados praticado por Antoine Gombaud (Chavalier de Méré). Conta que Chavalier após uma bem sucedida estratégia (lançar um dado quatro vezes e obter um 6), conseguindo ganhos significativos, modificou o jogo para dois dados e venceria caso ocorresse um duplo 6 em 24 lançamentos, e neste acumula prejuízo. Detalhe que marca seu contanto com Blaise Pascal. Isto estimula o estudo de probabilidade em espaços discretos. Os conceitos probabilísticos discretos (conjunto enumerável finito) utilizados por Pascal na resolução do problema de Méré não são suficientes para responder a problemas de natureza contínua. Por exemplo, o problema das agulhas do francês Georges Louis Leclerc (conde de Buffon) e outras situações que envolvem o cálculo de probabilidade em segmentos de retas, áreas de figuras planas ou volumes de sólidos, assim como em um jogo aplicado durante uma feira de matemática para estudantes do ensino básico  $(6^{\circ}$  ao  $9^{\circ}$  ano) do ensino fundamental II. Utilizando o jogo "GIROU GANHOU" é possível explorar o conceito de probabilidade geométrica, comparar o resultado da aplicação com os cálculos realizados e abordar a esperança matemática quando o jogo for realizado uma quantidade significativa de vezes. A esperança é uma expectativa de ganho "médio", uma convergência, em torno de um resultado "esperado". Neste faremos uma caracterização de probabilidade geométrica e esperança matemática, por fim aplicaremos tais conceitos na resolução de problemas de natureza continua (geométrica).

**Palavras-chaves**: Probabilidade Discreta, Probabilidade Geométrica, Esperança Matemática, História da Probabilidade.

## Abstract

The initial studies of combinatorial analysis and probability have a strong relationship with gambling, we recall a game with data practiced by Antoine Gombaud (Chavalier de Méré). He says that after a successful strategy (throwing a die four times and get a 6), achieving significant gains, he modified the game to two dice and would win if there were a double 6 in 24 throws, and in this accumulates loss. Detail marking his astounding with Blaise Pascal. This stimulates the study of probability in discrete spaces. The discrete probabilistic concepts (finite enumerable set) used by Pascal in solving the Méré problem are not sufficient to respond to problems of a continuous nature. For example, the problem of French needles Georges Louis Leclerc (count of Buffon) and other situations involving the calculation of probability in segments of straight lines, areas of flat figures or volumes of solids, as well as in a game applied during a fair of mathematics for primary school students (6th to 9th grade) of elementary education II. Using the "TURNED WON" game it is possible to explore the concept of geometric probability, compare the result of the application with the calculations made and approach the mathematical hope when the game is performed a significant amount of times. Hope is an expectation of " middle " gain, a convergence, around an " expected " result. In this we will make a characterization of geometric probability and mathematical hope, finally we will apply these concepts in the resolution of problems of a continuous (geometric) nature.

**Key-words**: Discrete Probability, Geometric Probability, Mathematical Hope, History of Probability.

# Lista de ilustrações

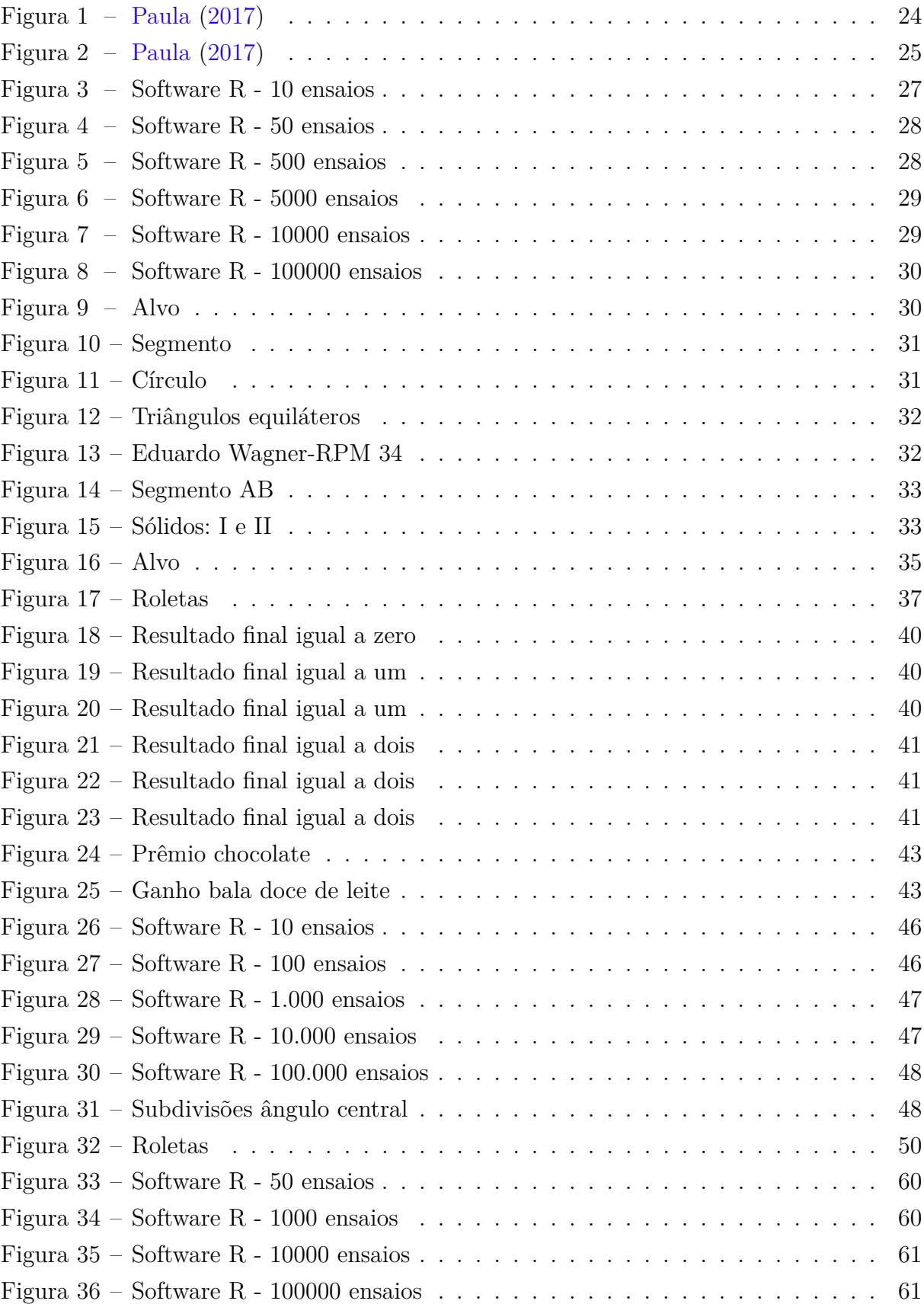

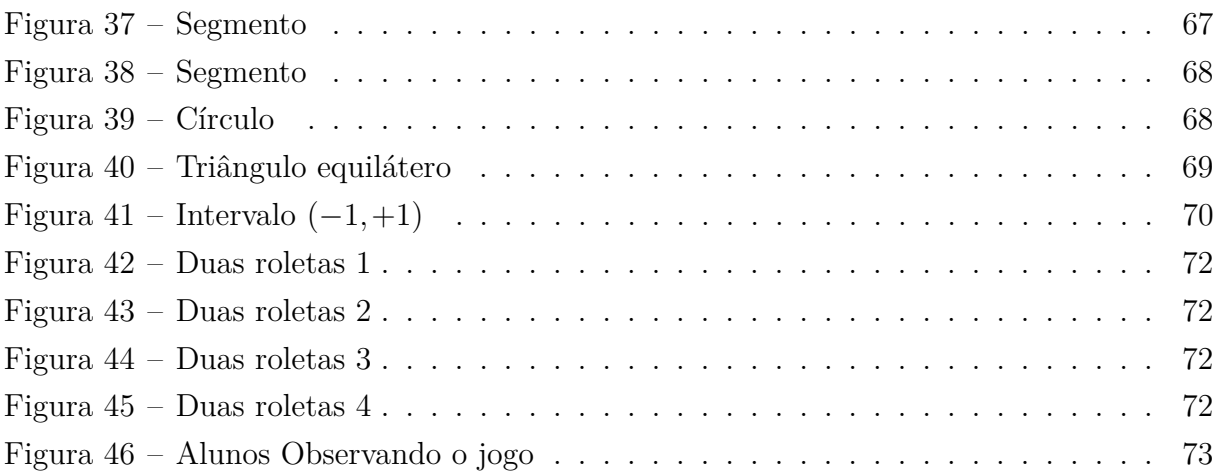

# Lista de tabelas

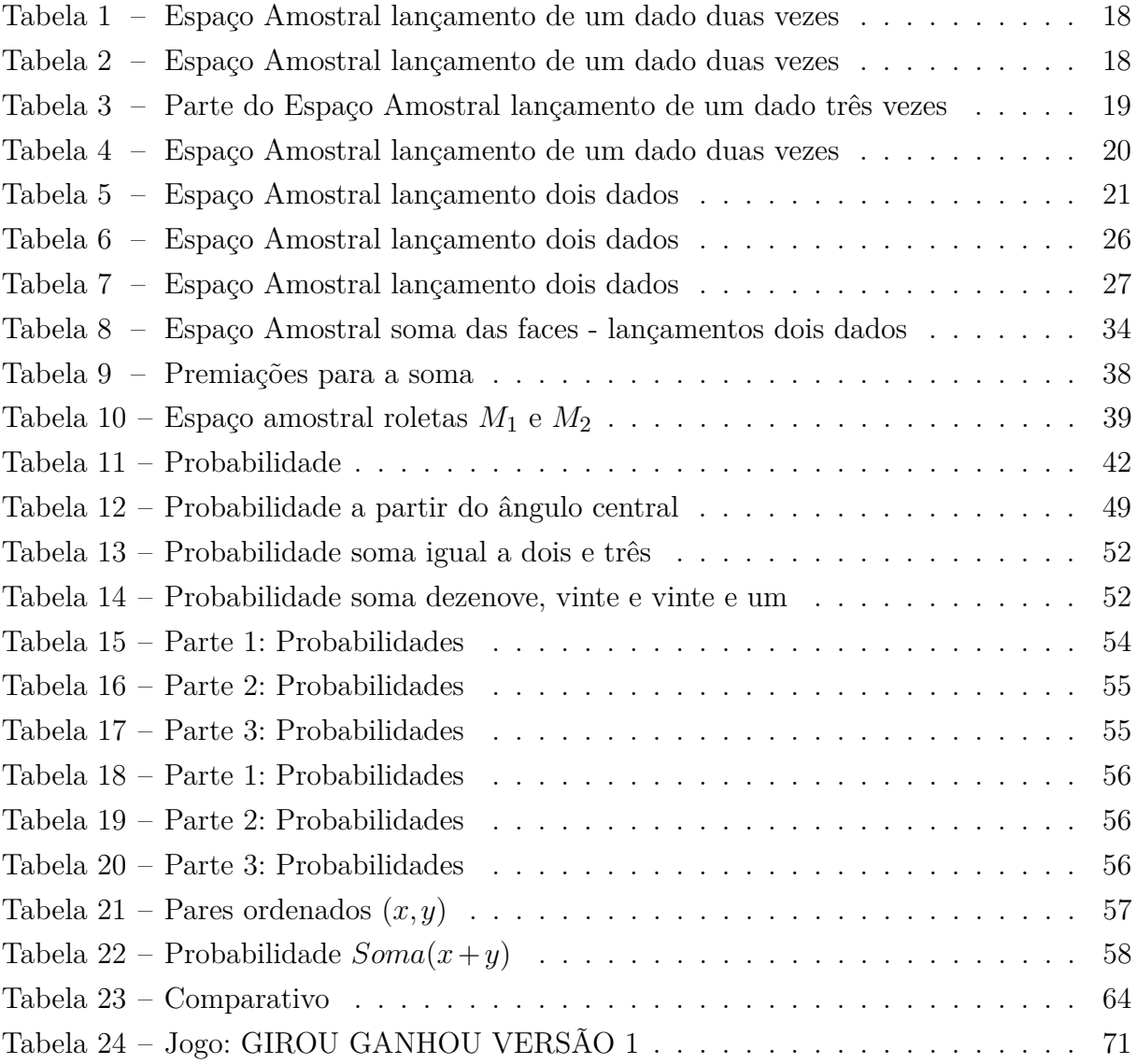

# Sumário

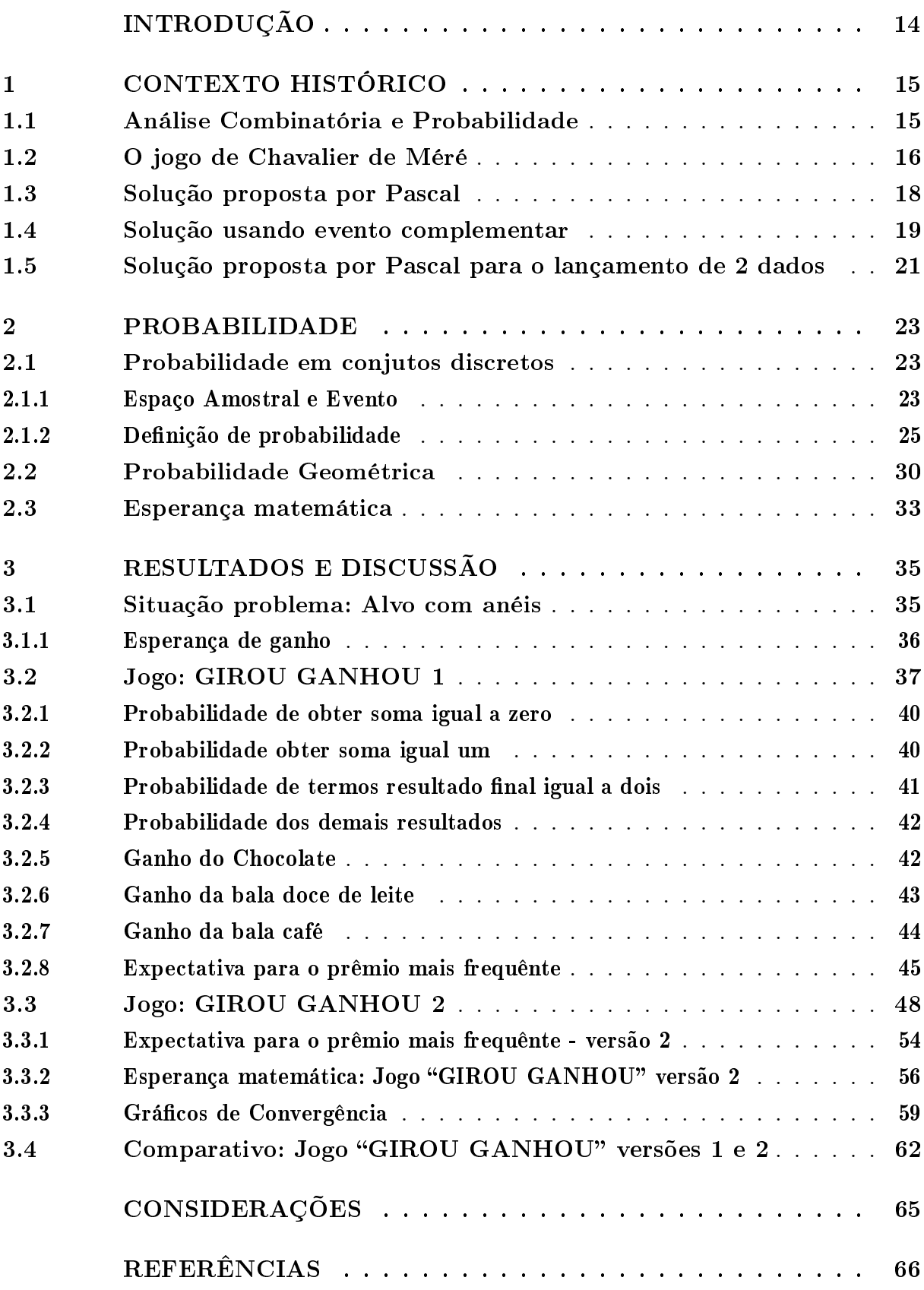

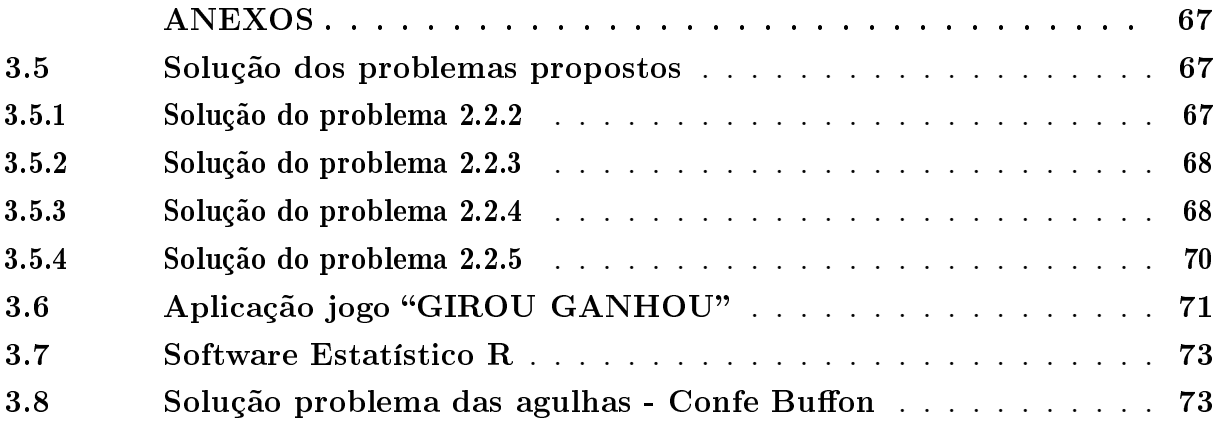

# INTRODUÇÃO

<span id="page-14-0"></span>Neste apresentamos um estudo sobre probabilidade, com foco na probabilidade geométrica, apresentando e discutindo problemas de natureza contínua relacionados a comprimentos de segmentos de retas, áreas de figuras planas ou volumes de sólidos.

No primeiro Capítulo abordamos o contexto histórico, relembrando uma lenda atribuída a Antoine Gombaud conhecido como (Chavalier de Méré) como forma de justificar o surgimento dos primeiros estudos de probabilidade discreta (conjunto enumerável e finito), descrevendo um jogo com "dados" praticado por Méré e seu contato com Blaise Pascal para solucionar uma estratégia de ganho no jogo. O contato de Méré e o interesse de Pascal em apresentar a solução para o problema proposto (estratégia para acumular vitórias) é considerado como marco inicial para o desenvolvimento dos estudos probabilísticos tão fundamentais na sociedade da época e na atual conjuntura do conhecimento humano.

No Capítulo 2, apresentamos conceitos de espaço amostral, evento, definição de probabilidade tanto discreta (enumerável finita), quanto contínua (geométrica), embasado por [Morgado](#page-66-2) *et al.* [\(1991\)](#page-66-2), [Alcântara](#page-66-3) [\(2014\)](#page-66-3), [Wagner](#page-66-4) [\(1997\)](#page-66-4) e outros autores que discorrem sobre o tema. Em particular, será dado uma maior ênfase ao surgimento da probabilidade geomética com destaque ao problema proposto pelo conde naturalista francês Georges Louis Leclerc, o conde de Buffon e outros problemas de natureza contínua como triângulo de Sierpinski e tiro ao alvo que são caracterizados e resolvidos aplicando o conceito de probabilidade geométrica. Este trabalho tem uma inclinação para problemas relacionados ao ganho de pontos ou premiações, a exemplo do tiro ao alvo, e como forma de melhor analisar o que ocorre no decorrer das tentativas, será apresentado o conceito de esperança matemática.

O Capítulo 3, tem como destaque o jogo denominado "GIROU GANHOU", este jogo possibilita a exploração do conceito de probabilidade geométrica e esperança matemática, bem como utiliza premiações que o tornem mais atrativo e desafiador. Será apresentado duas versões do jogo, uma mais simples que poderá ser analisada tanto de forma discreta quanto contínua e outra versão que necessita dos conceitos probabilísticos geométricos para determinar a probabilidade de ganho. Concluindo com um comparativo entre as duas versões do jogo "GIROU GANHOU", e, na seção [3.6,](#page-71-1) o relato da aplicação do jogo em uma feira de matemática numa escola de ensino fundamental II.

# <span id="page-15-0"></span>1 CONTEXTO HISTÓRICO

A análise combinatória e a probabilidade são áreas da matemática que auxiliam na tomada de decisão e no julgamento de situações aleatórias. Diante da necessidade cotidiana e das aplicações em diversas áreas do conhecimento, inclusive em jogos de azar, o estudo de análise combinatória e probabilidade tem destaque na sociedade atual, bem como teve durante o século XVII com Blaise Pascal e Antoine Gombaud conhecido como (Chavalier de Méré). Méré praticava um interessante jogo com "dados" obtendo vitórias, usando determinada estratégia e derrotas quando muda para uma nova versão, isso o faz trocar correspondências com Pascal, que é considerado um dos matemáticos que mais contribuíram para o desenvolvimento da análise combinatória e probabilidade.

### <span id="page-15-1"></span>1.1 Análise Combinatória e Probabilidade

O estudo da análise combinatória e probabilidade teve seu início no ano de 1654 com questões voltadas para os jogos de azar, em [Paiva](#page-66-5) [\(2013\)](#page-66-5) temos:

> No ano de 1654, um jogador da sociedade parisiense, Chavalier de Méré, propôs ao matemático Blaise Pascal (1623 – 1662) algumas questões sobre possibilidades de vencer em jogos. As reflexões sobre esse e outros problemas propostos por De Méré levaram Pascal a se corresponder com o matemático Pierre de Fermat (1601 – 1665), o que desencadeou discussões a respeito dos princípios de uma nova teoria, que mais tarde, veio a ser chamada de teoria das probabilidades. [Paiva](#page-66-5) [\(2013,](#page-66-5) p. 181).

Méré é contemporâneo de Pascal, ambos viveram na França durante o século XVII. Méré acreditava que poderia enriquecer a partir dos jogos de azar, enquanto Pascal segundo [Frazão](#page-66-6) [\(2016\)](#page-66-6)

> Foi um físico, matemático, filósofo e teólogo francês. Criador da Teoria das Probabilidades e da "Máquina Aritmética". Blaise Pascal (1623- 1662) nasceu em Clemont-Ferrand, França, no dia 19 de junho de 1623. Recebeu uma boa educação, baseada em sólidos princípios morais, concomitante ao ensino da história e filosofia. Órfão de mãe desde cedo, teve a sua educação aos cuidados do pai. Prodígio, aos 11 anos escreveu um tratado sobre os sons, baseado nas suas experiências. Aos 17, inventou a "máquina aritmética", que evoluiria para a máquina de calcular. [Frazão](#page-66-6) [\(2016,](#page-66-6) p. 1).

#### <span id="page-16-0"></span>1.2 O jogo de Chavalier de Méré

Consta uma lenda que, Antoine Gombaud (Chavalier de Méré) apostava, de acordo com [Felício e Filho](#page-66-7) [\(1995\)](#page-66-7), da seguinte forma:

**Situação 1.2.1.** *Ao lançar um dado (cubo com faces numeradas de 1 a 6) por 4 vezes, teria que conseguir pelo menos um 6 para vencer, caso contrário perderia a aposta.*

Méré de fato obtinha sucesso contra seus adversários após uma quantidade significativa de apostas, tanto que com o passar dos dias não haviam mais jogadores interessados em desafiá-lo. Chavalier, não por acaso, acreditava que após 4 lançamentos do dado sairia vencedor obtendo o 6, considerando o conjunto de resultados possíveis  $\Omega = \{1, 2, 3, 4, 5, 6\}$  e o 6 como o único caso favorável, segundo sua lógica, tendo o dado faces numeradas de 1 a 6, caso lançasse o dado uma única vez sua chance de ganho seria  $\frac{1}{c}$ 6 , usando uma regra de três simples concluiu de forma precipitada que obtinha um número maior de vitórias que derrotas. Vejamos o argumento de Chavalier:

- A chance de se obter 6 no lançamento de um dado uma vez é de  $P_1(6) = \frac{1}{6}$ . Considerando o dado com 6 faces equiprováveis, isto é, mesma chance de obter qualquer uma das faces do conjunto {1*,*2*,*3*,*4*,*5*,*6} e o 6 como o caso favorável a vitória.
- ∙ A chance de obter 6 no lançamento de um dado duas vezes é o dobro, ou seja,  $P_2(6) = 2 \cdot \frac{1}{c}$ 6 = 2 6 = 1 3 (em dois lançamentos).
- ∙ Concluindo que a chance de se obter 6 no lançamento de um dado três vezes seguidas seria de 50%, visto que, em três lançamentos  $P_3(6) = 3 \cdot \frac{1}{6}$ 6 = 3 6 = 1 2  $= 50\%$ . Portanto, com três lançamentos, Méré acreditava que teria 50% de chance de obter sucesso, não perdendo nem ganhando no decorrer das apostas (para um número significativo de apostas).
- ∙ Fato que o levou a acreditar que a chance de obter 6 lançando um dado quatro vezes, seria  $P_4(6) = 4 \cdot \frac{1}{6}$ 6 = 4 6 = 2 3 . Portanto, após 4 lançamentos do dado, Méré acreditava que teria aproximadamente 67% de chance de sair um resultado favorárel, o que lhe daria ganho após uma quantidade significativa de apostas.

Observe que o raciocínio de Méré para o cálculo da probabilidade de sair um 6 no lançamento de um dado 4 vezes é errôneo, fato que foi percebido posteriormente por Blaise Pascal (1623 - 1662). O que de fato ocorreu, em [Felício e Filho](#page-66-7) [\(1995\)](#page-66-7), o apostador (Méré) já não encontrava mais ninguém disposto a desafiá-lo, circunstância que o levou a imaginar e execultar uma outra maneira de desafiar seus oponentes no jogo com dados.

Antoine Gombaud (Méré), propôs a seus adversários uma nova versão para o jogo, com dados, nesta versão seriam utilizados dois dados com o objetivo de:

**Situação 1.2.2.** *Obter um duplo 6 (obter 6 simultaneamente nos dois dados) em 24 lançamentos.*

Novamente aplicando a regra de tês simples, Antoine Gombaud, acreditava que em 24 lançamentos teria o sucesso que obteve com os 4 lançamentos de um único dado. Sua crença foi de que no lançamento de um dado a chance de obter um 6 é  $\frac{2}{3}$  $rac{2}{3}$  (P<sub>4</sub>(6) = 4 ·  $rac{1}{6}$ 6 = 2 3 ) para continuar tendo sucesso usando dois dados seria necessário 24 lançamentos. De acordo com [Viali](#page-66-8) [\(2008\)](#page-66-8),

> Antoine partia do princípio de que a probabilidade de obter um seis ao jogarmos um dado é $\frac{1}{6}$ , jogando três vezes a probabilidade será de  $3 \cdot \frac{1}{6}$  $\frac{1}{6}$  = 50%. Assim se o dado for jogado pelo menos quatro vezes a probabilidade de obter um seis favorecerá o jogador. Partindo deste princípio ele imaginou que quando se lançam dois dados existem 36 possibilidades, isto é, seis vezes mais do que quando um único dado é lançado. Para ganhar com um dado são necessários no mínimo quatro lançamentos, então para ganhar com dois seriam necessárias seis vezes mais, isto é, 24 lançamentos do par de dados. [Viali](#page-66-8) [\(2008,](#page-66-8) p. 147 - 148).

A conclusão de Chavalier era que a probabilidade de obter o duplo 6 em 24 lançamentos seria igual a probabilidade de obter uma face 6 no lançamento de um dado por quatro vezes seguidas, ou seja,

$$
P_{24}(6,6) = P_4(6).
$$

Contrário as apostas feitas com um único dado, Méré, passou a acumular perdas e não ganhos dos adversários, fato que o fez refletir e iniciar correspondências com Pascal sobre o método empregado para a aposta com dois dados. Pascal, que segundo [Felício e](#page-66-7) [Filho](#page-66-7) [\(1995\)](#page-66-7), vivia na França no século XVII e era contemporâneo de Pierre de Fermat, e teve interesse no problema de Méré, tanto que manteve correspondências com Fermat e resolveu de forma correta tanto o problema do lançamento de um único dado, quanto o problema do lançamento de dois dados para se obter um duplo 6, em [Viali](#page-66-8) [\(2008\)](#page-66-8).

> A solução proposta por Pascal para o lançamento de um único dado 4 vezes demonstra que Méré estava errado ao imaginar uma probabilidade de aproximadamente 67% de ganho na obtenção do 6 e que obtinha sucesso devido a ter uma chance superior a 50%, más que não se aproxima de 67%. [Viali](#page-66-8) [\(2008,](#page-66-8) p. 147 - 148).

Ainda em [Viali](#page-66-8) [\(2008\)](#page-66-8),

Pascal foi mais feliz que seus antecessores, pois pode contar com uma notação mais apurada do que eles. O cálculo literal (utilização de letras para representar quantidades conhecidas ou desconhecidas) foi introduzido, em 1600, pelo francês François Viète (1540 - 1603) na obra In artem analyticam isagoge. Pascal pode contar ainda com a álgebra desenvolvida por outro francês, René Descarte (1596 - 1650) em sua La Géometrie de 1637. [Viali](#page-66-8) [\(2008,](#page-66-8) p. 147 - 148).

### <span id="page-18-2"></span>1.3 Solução proposta por Pascal

Segue a solução proposta por Blaise Pascal, para a probabilidade de obter um 6 no lançamento de um dado 4 vezes seguidas, aplicando a definição de probabilidade (conjuntos discretos enuméraveis finitos) como sendo a razão entre casos favoráveis e casos possíveis, é possível quantificar a chance de ganho em cada caso.

<span id="page-18-0"></span>De início, quando lançamos um dado uma única vez, de fato a probabilidade de obter um 6 é de  $\frac{1}{6}$ 6 , 1 caso favorável (face 6) dentre 6 casos possíveis {1,2,3,4,5,6}. Quando lançamos o dado duas vezes seguidas, é interessante ter uma tabela com os possíveis resultados deste experimento. A Tabela [1](#page-18-0) apresenta o conjunto de possibilidades (espaço amostral) para o lançamento de um dado duas vezes seguidas.

|   |       | $\mathcal{D}_{\mathcal{L}}$ |                 |       | 5 <sup>5</sup> |       |
|---|-------|-----------------------------|-----------------|-------|----------------|-------|
|   | (1,1) | (1,2)  (1,3)                |                 | (1,4) | (1,5)          | (1,6) |
| 2 | (2,1) |                             | $(2,2)$ $(2,3)$ | (2,4) | (2,5)          | (2,6) |
| 3 | (3,1) |                             | $(3,2)$ $(3,3)$ | (3,4) | (3,5)          | (3,6) |
| 4 | (4,1) | (4,2)                       | (4,3)           | (4,4) | (4,5)          | (4,6) |
| 5 | (5,1) | (5,2) (5,3)                 |                 | (5,4) | (5,5)          | (5,6) |
| 6 | (6,1) | (6,2) (6,3)                 |                 | (6,4) | (6,5)          | (6,6) |

Tabela 1 – Espaço Amostral lançamento de um dado duas vezes

Analisandando a Tabela [2,](#page-18-1) os casos favoráveis a vitória de Méré estão em destaque, temos um total de 11 casos favoráveis, para 36 casos possíveis, calculando a probabilidade de obter um seis no lançamento de dois dados, aplicando casos favoráveis sobre casos possíveis, temos:  $P_2(6) = \frac{11}{36}$ , aproximadamente 30,5%, diferente da estimativa de Méré que seria de  $\frac{2}{6}$ 6 = 1 3 , aproximadamente 33,3%.

<span id="page-18-1"></span>

|                |                |       | 3     |       | -5     |        |
|----------------|----------------|-------|-------|-------|--------|--------|
|                | (1,1)          | (1,2) | (1,3) | (1,4) | (1,5)  | (1,6)  |
| $\overline{2}$ | (2,1)          | (2,2) | (2,3) | (2,4) | (2,5)  | (2,6)  |
| 3              | (3,1)          | (3,2) | (3,3) | (3,4) | (3,5)  | (3,6)  |
| 4              | (4,1)          | (4,2) | (4,3) | (4,4) | (4, 5) | (4,6)  |
| 5              | (5,1)          | (5,2) | (5,3) | (5,4) | (5,5)  | (5,6)  |
| 6              | $\mathbf{6.1}$ | (6,2) | (6,3) | (6,4) | (6,5)  | (6, 6) |

Tabela 2 – Espaço Amostral lançamento de um dado duas vezes

Seguindo o raciocínio semelhante, a Tabela [3](#page-19-0) traz parte do espaço amostral para o lançamendo de um dado três vezes seguidas, por exemplo, a trinca (1*,*5*,*3) tem o 1 como resultado do primeiro lançamento, o 5 é o resultado do segundo lançamento e o 3 o resultado do terceiro lançamento do dado. Seguindo a lógica de Méré, a chance de obter pelo menos um seis seria de 50%.

Tomando como referêcia a Tabela [3,](#page-19-0) observando as trincas em destaque, são 11 as trincas favoráveis a Méré, estas trincas tem a face um como resultado no primeiro lançamento e suas possíveis configurações para os outros dois lançamentos. Seguindo de modo semelhante, concluímos que serão 11 trincas para as faces 2, 3, 4 e 5 (face do primeiro lançamento) que contém ao menos um seis (no segundo ou terceiro lançamento). Para completar o espaço amostral devemos considerar 36 trincas além das 55 já contabilizadas, sendo que, quando a face 6 aparece no primeiro lançamendo já é considerado como um caso favorável. Portando, temos um total de 91 (55 + 36) casos favoráveis para um total de 216 casos possíveis, visto que  $(216 = 6 \cdot 6 \cdot 6)$ . Disto, obtemos que a probabilidade de ganho é dada por  $P_3(6) = \frac{91}{216}$ , que é aproximadamente 42,1%, abaixo do esperado por Méré que seria de 50%.

<span id="page-19-0"></span>

| (1,1,1) | (1,1,2) | (1,1,3) | (1,1,4) | (1,1,5) | (1,1,6) |
|---------|---------|---------|---------|---------|---------|
| (1,2,1) | (1,2,2) | (1,2,3) | (1,2,4) | (1,2,5) | (1,2,6) |
| (1,3,1) | (1,3,2) | (1,3,3) | (1,3,4) | (1,3,5) | (1,3,6) |
| (1,4,1) | (1,4,2) | (1,4,3) | (1,4,4) | (1,4,5) | (1,4,6) |
| (1,5,1) | (1,5,2) | (1,5,3) | (1,5,4) | (1,5,5) | (1,5,6) |
| (1,6,1) | (1,6,2) | (1,6,3) | (1,6,4) | (1,6,5) | (1,6,6) |

Tabela 3 – Parte do Espaço Amostral lançamento de um dado três vezes

#### <span id="page-19-1"></span>1.4 Solução usando evento complementar

Vejamos outra maneira de calcular a probabilidade de obter um 6 no lançamento de um dado, uma, duas ou três vezes seguidas, em [Paiva](#page-66-5)  $(2013)$ , sendo  $E$  um espaço amostral finito e não vazio e A um evento de E,  $\overline{A} = E - A$  é o evento complementar. E temos as seguintes propriedades das probabilidades:

- 1.  $P(\emptyset) = 0$ ;
- 2.  $P(E) = 1;$
- 3.  $0 \leq P(A) \leq 1$ ;
- 4.  $P(A) = 1 P(\overline{A})$  ou de modo equivalente  $P(\overline{A}) = 1 P(A)$ .

E de acordo com [Felício e Filho](#page-66-7) [\(1995\)](#page-66-7),

Considere uma sequência de reptetições independentes de um experimento aleatório. Para obter a probabilidade de que um evento ocorra várias vezes nessa sequência, multiplicamos as probabilidades de que ele ocorra em cada uma das realizações desse experimento. [Felício e Filho](#page-66-7) [\(1995,](#page-66-7) p. 2).

Ao lançarmos um dado uma, duas ou três vezes seguidas cada lançamento é considerado como independente, o resultado do evento anterior não interfere no evento posterior e vice-versa, acreditando nesta independência entre os eventos a probabilidade de ganho de Méré, de acordo com [Felício e Filho](#page-66-7) [\(1995\)](#page-66-7), e utilizando o evento complementar não obter 6 ( $\sim$  6) em nenhum lançamento temos:

∙ Lançar o dado uma vez e não obter um 6, são 5 casos favoráveis {1*,*2*,*3*,*4*,*5} com probabilidade  $P(\sim 6) = \frac{5}{6}$ 6 . Para calcular a probabilidade de obter o 6 utiliza-se o evento complementar,

$$
P_1(6) = 1 - \frac{5}{6} = \frac{1}{6}.
$$

∙ Seguindo de modo semelhante, ao lançarmos um dado duas vezes a probabilidade de não obter o 6 é dada por:

$$
P_2(\sim 6) = \frac{5}{6} \cdot \frac{5}{6} = \frac{25}{36},
$$

<span id="page-20-0"></span>observe a Tabela [4,](#page-20-0) são 25 pares que não tem a face 6 de um total de 36 pares possíveis. Logo, a probabilidade de obter o 6 é dado como o complementar,

$$
P_2(6) = 1 - \frac{25}{36} = \frac{11}{36}.
$$

|                |       | 2               | 3                  |       | 5 <sup>5</sup>    | 6     |
|----------------|-------|-----------------|--------------------|-------|-------------------|-------|
|                | (1,1) | (1,2)           | (1,3)              | (1,4) | (1,5)             | (1,6) |
| $2 \parallel$  |       | $(2,1)$ $(2,2)$ | (2,3)              | (2,4) | $(2,5)$   $(2,6)$ |       |
| $3 \parallel$  |       | (3,1)   (3,2)   | (3,3)              | (3,4) | (3,5)             | (3,6) |
| 4 II           | (4,1) | (4,2)           | (4,3)              | (4,4) | (4,5)             | (4,6) |
| 5 <sup>1</sup> | (5,1) | (5,2)           | (5,3)              | (5,4) | (5,5)             | (5,6) |
| 6              | (6,1) | (6,2)           | $(\overline{6},3)$ | (6,4) | (6,5)             | (6,6) |

Tabela 4 – Espaço Amostral lançamento de um dado duas vezes

∙ O raciocínio é similar ao lançarmos o dado três vezes, a probabilidade de não obter a face 6:

$$
P_3(\sim 6) = \frac{5}{6} \cdot \frac{5}{6} \cdot \frac{5}{6} = \frac{125}{216},
$$

seguido do cálculo do evento complementar obter 6 em três lançamentos,

$$
P_3(6) = 1 - \frac{125}{216} = \frac{91}{216}.
$$

∙ Pascal conclui então que, a probabilidade de não obter um 6 no lançamento de um dado 4 vezes seguidas é dada por:

$$
P_4(\sim 6) = \frac{5}{6} \cdot \frac{5}{6} \cdot \frac{5}{6} \cdot \frac{5}{6} = \frac{625}{1296} ,
$$

logo, a probabilidade de obter a face 6 no lançamento de um dado 4 vezes seguidas é de

$$
P_4(6) = 1 - \frac{625}{1296} = \frac{671}{1296},
$$

probabilidade pouco acima de 50%, aproximadamente 52%, bem diferente dos 67% previstos por Méré, fato que justifica o acúmulo de vitórias no decorrer das apostas.

### <span id="page-21-1"></span>1.5 Solução proposta por Pascal para o lançamento de 2 dados

O raciocínio de Blaise Pascal a partir do complementar possibilitou a solução do problema com o lançamento de dois dados e o duplo 6. Partindo do cálculo do evento complementar, Pascal calcula a probabilidade de não obter o duplo 6 em 24 lançamentos e então usa o evento complementar para chegar a solução do problema proposto por Méré e uma justificativa do porque Méré está acumulando perdas e não ganhos ao desafiar seus adversários com 24 lançamentos e um duplo 6.

Como cada lançamento é independente do outro, a probabilidade de não obter o duplo 6 em 24 lançamentos é dada por:

$$
P_{24}(\sim \{6, 6\}) = \left(\frac{35}{36}\right)^{24},
$$

<span id="page-21-0"></span>a justificativa para o  $\frac{35}{26}$ 36 está no espaço amostral do lançamento de dois dados, observe a Tabela [5,](#page-21-0) dos 36 resultados possíveis, apenas uma entrada tem o duplo 6 que favorece o Méré e em 35 pares o não duplo 6 ( $\sim \{6,6\}$ ).

|                |       | $2^{\circ}$ | 3                           | 4     | 5 <sup>5</sup> | 6                 |
|----------------|-------|-------------|-----------------------------|-------|----------------|-------------------|
|                | (1,1) |             | $(1,2)$ $(1,3)$             | (1,4) | (1,5)          | (1,6)             |
| $\overline{2}$ | (2,1) |             | (2,2) (2,3) (2,4)           |       | (2,5)          | (2,6)             |
| 3              | (3,1) |             | $(3,2)$ $(3,3)$             | (3,4) | (3,5)          | (3,6)             |
| 4              | (4,1) |             | $(4,2)$ $(4,3)$             | (4,4) | (4,5)          | (4,6)             |
| 5 <sup>5</sup> | (5,1) |             | $(5,2)$ $(5,3)$ $(5,4)$     |       | (5,5)          | (5,6)             |
| 6              | (6,1) |             | $(6,2)$   $(6,3)$   $(6,4)$ |       |                | $(6,5)$   $(6,6)$ |

Tabela 5 – Espaço Amostral lançamento dois dados

De acordo com [Felício e Filho](#page-66-7) [\(1995\)](#page-66-7) sendo  $P(\sim \{6,6\}) = \frac{35}{36}$ 36 (Tabela [5\)](#page-21-0), a probabilidade de não sair um duplo 6 ao lançarmos um par de dados uma única vez, nos 24 lançamentos a chance de não sair um duplo 6 será o produto entre cada um dos 24 lançamentos do par de dados, assim teremos  $\frac{35}{20}$ 36 sendo multiplicado por 24 vezes, devido ao fato de cada lançamento ser independente:

$$
P_{24}(\backsim \{6,6\}) = \underbrace{\frac{35}{36} \cdot \frac{35}{36} \cdot \frac{35}{36} \cdot \dots \cdot \frac{35}{36} \cdot \frac{35}{36}}_{24 \text{ vezes}},
$$

expressando em forma de potência,

$$
P_{24}(\sim \{6, 6\}) = \left(\frac{35}{36}\right)^{24}
$$

*.*

Pascal conclui então, usando o evento complementar, que a probabilidade de sair um duplo 6 em 24 lançamentos será dado por:

$$
P_{24}(\{6,6\}) = 1 - \left(\frac{35}{36}\right)^{24} \cong 1 - 0,509 \cong 0,491,
$$

probabilidade pouco menor que 50 %, justificando o fato de Méré está acumulando perdas e não obtendo o sucesso que obtinha ao jogar com um único dado.

# <span id="page-23-0"></span>2 PROBABILIDADE

O século XVII foi um marco no estudo das probabilidades, tendo Blaise Pascal como destaque, solucionando o problema proposto por Méré, visto na seção [1.1.](#page-15-1) Os conceitos de espaço amostral, evento e cálculo de probabilidade utilizados por Blaise Pascal na seção [1.1,](#page-15-1) serão caracterizados neste capítulo de modo "formal" a partir de definições que possibilitam o cálculo de probabilidades em espaços discretos (enumerável e finito), bem como a solução de problemas voltados a probabilidades geométricas que tem como característica estarem relacionados a espaços contínuos (comprimentos, áreas e volumes).

A probabilidade é uma referência para eventos não determinísticos ou aleatórios que ocorrem em iguais condições e em um número significativo de ensaios, portanto, será utilizado o conceito de esperança matemática como uma ferramenta para melhor analisar o que ocorre em média com a probabilidade.

### <span id="page-23-1"></span>2.1 Probabilidade em conjutos discretos

Neste consideramos conjuntos discretos, conjuntos que tem como característica serem enumeráveis e finitos, em [Ávila](#page-66-9) [\(2001\)](#page-66-9).

> Denotando com  $F_n$  o conjunto dos primeiros números naturais,  $F_n =$  $\{1,2,3,...,n\}$ , é precisamente o fato de um conjunto A ser equipotente a  $F_n$  que nos faz dizer que  $A$  tem  $n$  elementos, ou tem o mesmo número de elementos que  $F_n$ . Daí definirmos: um conjunto  $A$  se diz *finito* quando existe um número natural *n* tal que A seja equipotente ao conjunto  $F_n$ . [Ávila](#page-66-9) [\(2001,](#page-66-9) p. 15).

Em probabilidade de natureza discreta (enumerável finita), será possível quantificar casos favoráveis (o evento) e casos possíveis (o espaço amostral) relacionados a determinado conjunto.

#### <span id="page-23-2"></span>2.1.1 Espaço Amostral e Evento

O espaço amostral e o evento são conceitos importantes relacionados ao conteúdo de probabilidade e análise combinatória, segundo [Morgado](#page-66-2) *et al.* [\(1991\)](#page-66-2).

> Quando explicitamos qual é o conjunto dos possíveis resultados do experimento e calculamos o número de elementos contidos nele, este conjunto é chamado de espaço amostral, ou seja, espaço amostral que é representado usualmente pela letra grega  $\Omega$  (ômega), é o conjunto de todos os resultados possíveis. Os elementos do espaço amostral são chamados eventos elementares. Os subconjuntos do espaço amostral serão eventos. [Morgado](#page-66-2) *et al.* [\(1991,](#page-66-2) p. 121).

No lançamento de um "dado", isto é, um cubo com faces numeradas de 1 a 6, temos que o espaço amostral  $\Omega$  é composto de seis resultados possíveis

$$
\Omega = \{1; 2; 3; 4; 5; 6\},\
$$

analisando o espaço amostral Ω, podemos definir inúmeros eventos que serão subconjuntos do espaço amostral, a exemplo de:

- Número ímpar:  $A = \{1, 3, 5\};$
- Número primo:  $B = \{2, 3, 5\};$
- Número menor que dois:  $C = \{1\};$
- Número maior que 6:  $D = \emptyset$  (Conjunto vazio).

O lançamento de um "dado" é um exemplo de espaços probabilísticos discretos (enumerável finito), em [Paula](#page-66-0) [\(2017\)](#page-66-0) temos que: X é uma variável aleatória discreta quando liga partes do espaço amostral  $\Omega$ , a uma reta, assumindo pontos (isolados)  $x_1, x_2, x_3, x_4, \ldots, x_n$  na reta, com as seguintes propriedades:

•  $0 < P(X = x_k) < 1$ , para  $k = 1, 2, ..., n$ ,

$$
\bullet \ \sum_{k=1}^{n} P(X = x_k) = 1.
$$

Tomemos, como exemplo, o lançamento de 4 moedas honestas, duas faces distintas (cara e coroa) e ambas podem ocorrer com a mesma probabilidade. O espaço amostral está ilustrado na Figura [1.](#page-24-0)

<span id="page-24-0"></span>
$$
\Omega = \left\{ \begin{array}{ccc} (cccc) & (cack) & (cck) & (cck) & (ckck) & (ckck) & (ckck) & (ckkk) \\ (kccc) & (kack) & (kck) & (kck) & (kkc) & (kkc) & (kkk) & (kkk) \end{array} \right\}
$$

#### Figura  $1 -$ [Paula](#page-66-0) [\(2017\)](#page-66-0)

Ainda de acordo com [Paula](#page-66-0) [\(2017\)](#page-66-0): Considere  $X$  uma variável aleatória discreta (v.a.d) que conta o número de caras obtidas neste experimento aleatório. Então os possíveis valores que X pode assumir é  $X = \{0, 1, 2, 3, 4\}.$ 

A Figura [2](#page-25-0) ilustra a ligação entre as partes do espaço amostral Ω e o ponto da reta.

<span id="page-25-0"></span>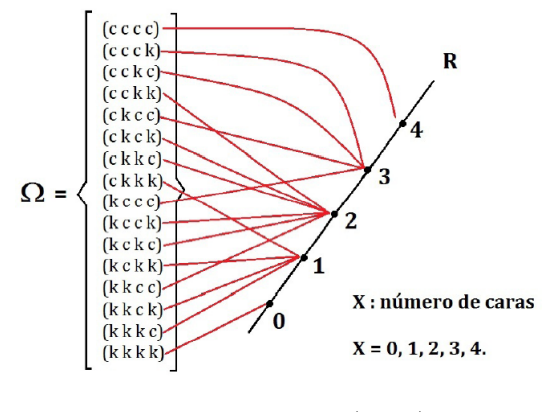

Figura  $2$  – [Paula](#page-66-0)  $(2017)$ 

Assim, podemos quantificar o número de elementos do espaço amostral, fato que possibilita definir probabilidade de um determinado evento como uma razão entre casos favoráveis sobre casos possíveis.

#### <span id="page-25-1"></span>2.1.2 Definição de probabilidade

Em [Morgado](#page-66-2) *et al.* [\(1991\)](#page-66-2), há a suposição de três características para então definir o conceito de probabilidade:

- Há um número *finito* (digamos *n*) de eventos elementares (casos possíveis). A união de todos os eventos elementares é o espaço amostral Ω;
- ∙ Os eventos elementares são igualmente prováveis;
- Todo evento  $A$  é uma união de  $m$  eventos elementares com  $m \leq n$ .

Defini-se então probabilidade em espaços discretos como sendo a razão entre o número de casos favoráveis e o número de casos possíveis. Assim, considerando  $A$  um evento relativo a determinado espaço amostral Ω, a probabilidade de ocorrência do evento A é expressa por  $P(A) = \frac{n(A)}{Q}$  $\frac{n(21)}{n(\Omega)}$ .

Aplicando a definição de probabilidade de ocorrer o evento  $A$ , por exemplo, no lançamento de um dado, uma moeda, ganho em loteria, dentre outros que são caracterizados por espaços discretos (enumerável finito), é possível analisar e obter a interpretação de situações relacionadas a chance de ocorrência de determinado resultado favorável.

Vejamos a aplicação da definição de probabilidade, que denotaremos por P(A): Considere o lançamento de dois "dados" honestos, com faces equiprováveis numeradas de 1 a 6. A Tabela [6](#page-26-0) traz o espaço amostral do experimento com as possibilidades de resultados possíveis para o lançamento de dois "dados".

<span id="page-26-0"></span>

|                |                    | 2                 | 3 <sup>3</sup> |       | 5 <sup>5</sup> | -6    |
|----------------|--------------------|-------------------|----------------|-------|----------------|-------|
|                |                    |                   |                |       |                |       |
| $1 \parallel$  | (1,1)              | (1,2) (1,3)       |                | (1,4) | (1,5)          | (1,6) |
| $2^{\circ}$    | $\  (2,1)$         | (2,2) (2,3) (2,4) |                |       | (2,5)          | (2,6) |
| 3 <sup>1</sup> | (3,1)              | (3,2) (3,3)       |                | (3,4) | (3,5)          | (3,6) |
| 4              | $(\overline{4,1})$ | (4,2) (4,3)       |                | (4,4) | (4,5)          | (4,6) |
| 5 <sup>5</sup> | (5,1)              | (5,2) (5,3)       |                | (5,4) | (5,5)          | (5,6) |
| 6              | (6,1)              | (6,2) (6,3)       |                | (6,4) | (6,5)          | (6,6) |

Tabela 6 – Espaço Amostral lançamento dois dados

Analisando o que ocorre com a soma das faces voltadas para cima no lançamento de dois "dados", de acordo com [Paula](#page-66-0) [\(2017\)](#page-66-0) sendo  $S$  a soma,  $S$  é uma variável aleatória discreta que assume os seguintes valores,

$$
S = \{2, 3, 4, 5, 6, 7, 8, 9, 10, 11, 12\},\,
$$

e sua distribuição de probabilidade aplicando a razão entre o número de casos favoráveis e número casos possíveis é dada por:

$$
P(S = 2) = P(S = 12) = \frac{1}{36};
$$
  
\n
$$
P(S = 3) = P(S = 11) = \frac{2}{36};
$$
  
\n
$$
P(S = 4) = P(S = 10) = \frac{3}{36};
$$
  
\n
$$
P(S = 5) = P(S = 9) = \frac{4}{36};
$$
  
\n
$$
P(S = 6) = P(S = 8) = \frac{5}{36};
$$
  
\n
$$
P(S = 7) = \frac{6}{36}.
$$

A distribuição de probabilidade mostra que o resultado com maior probabilidade de ocorrência é a soma igual a 7, isso ocorre quando as faces do dado são:

$$
\{(6,1); (5,2); (4,3); (3,4); (2,5); (1,6)\},\
$$

observe na Tabela [7](#page-27-1) os pares em destaque, a probabilidade de ocorrência é igual a

$$
P(S=7) = \frac{6}{36} = \frac{1}{6}.
$$

<span id="page-27-1"></span>

|   |                     |       | 3     |       | $\overline{5}$ |        |
|---|---------------------|-------|-------|-------|----------------|--------|
|   | (1,1)               | (1,2) | (1,3) | (1,4) | (1,5)          | (1,6)  |
| 2 | (2,1)               | (2,2) | (2,3) | (2,4) | (2,5)          | (2,6)  |
| 3 | (3,1)               | (3,2) | (3,3) | (3,4) | (3,5)          | (3,6)  |
| 4 | (4,1)               | (4,2) | (4,3) | (4,4) | (4,5)          | (4, 6) |
| 5 | (5,1)               | (5,2) | (5,3) | (5,4) | (5,5)          | (5,6)  |
| 6 | $\left( 6,1\right)$ | (6,2) | (6,3) | (6,4) | (6,5)          | (6, 6) |

Tabela 7 – Espaço Amostral lançamento dois dados

Quando realizamos uma quantidade significativa de lançamentos utilizando o software computacional estatístico R, podemos simular e verificar a convergência da distribuição de probabilidade quando lançamos os dois dados:

= {10*,*50*,*500*,*5000*,*10000*,*100000}*,*

em que  $X$  é a quantidade de vezes seguidas e em iguais condições que simulamos os lançamentos.

Na Figura [3,](#page-27-0) a simulação foi realizada com 10 ensaios (lançar dois dados dez vezes seguidas). Sendo uma quantidade "pequena" de ensaios, ainda não é possível notar uma convergência por meio da análise do gráfico.

<span id="page-27-0"></span>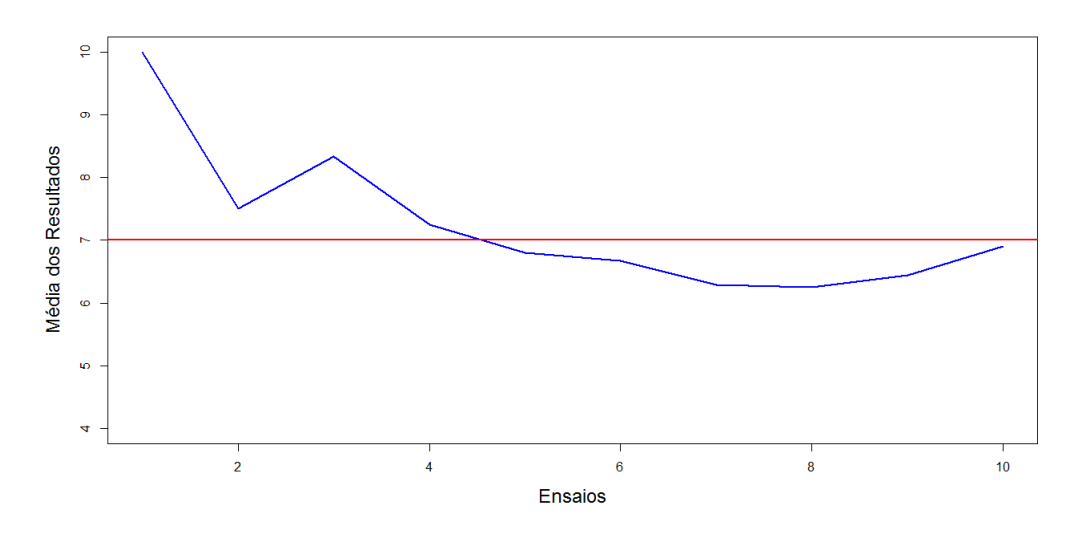

Figura 3 – Software R - 10 ensaios

No caso da Figura [4,](#page-28-0) que representa o gráfico para 50 ensaios, é possível observar uma sutil aproximação em torno do valor 7. Indicando uma possível convergência caso aumentarmos a quantidade de lançamentos dos dois dados.

<span id="page-28-0"></span>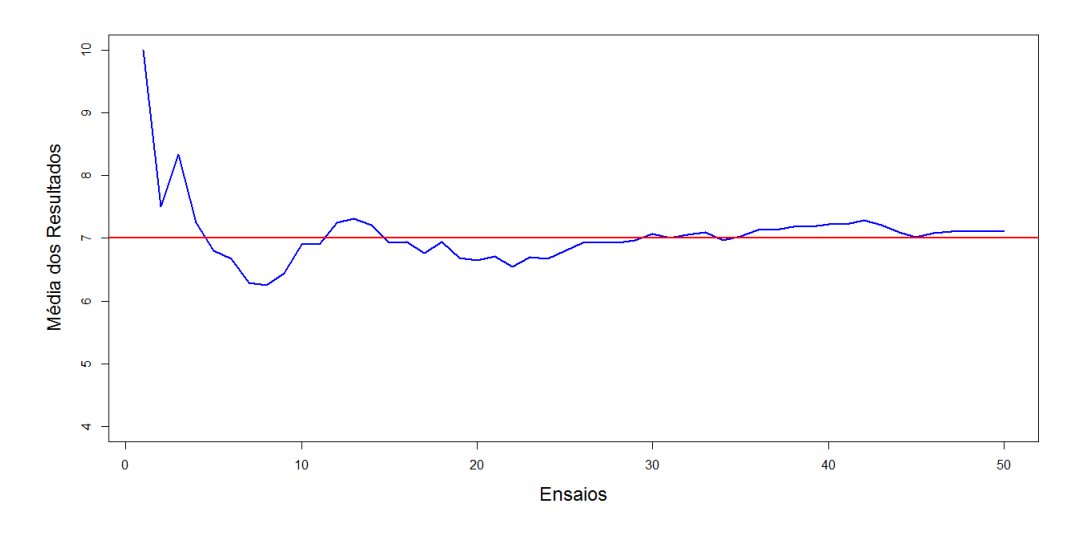

Figura 4 – Software R - 50 ensaios

Ao plotar o gráfico no R para 500 ensaios (Figura [5\)](#page-28-1) a oscilação da média dos resultados torna-se bem mais evidente em torno do 7. É provável que isso se confirme nos próximos ensaios com uma quantidade maior de lançamentos.

<span id="page-28-1"></span>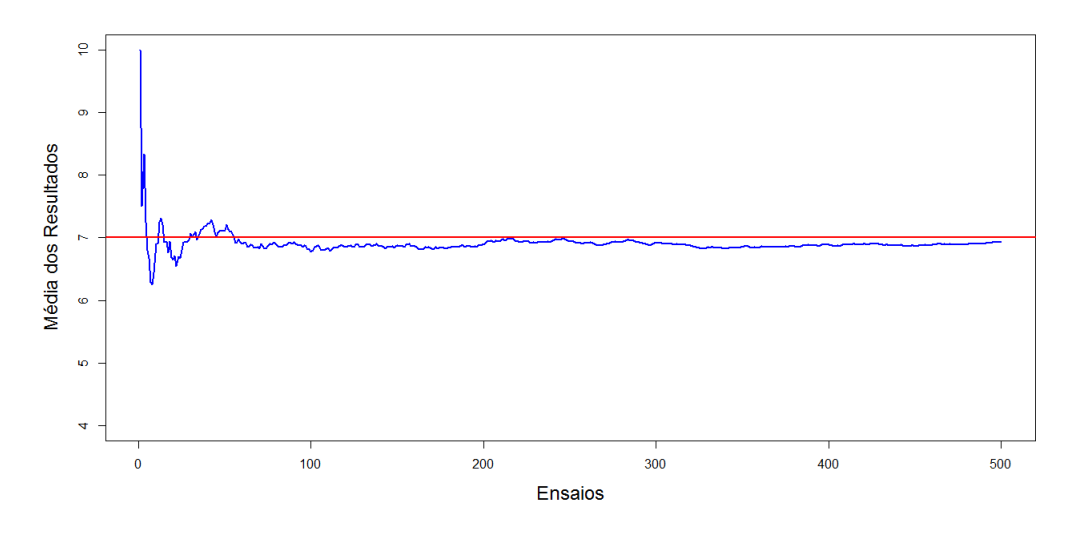

Figura 5 – Software R - 500 ensaios

Aumentando para 5000 ensaios, começa a ficar perceptível que a convergência tende para o valor 7. O gráfico da Figura [6](#page-29-0) indica fortemente que podemos acreditar que a média dos resultados convergirá para 7.

<span id="page-29-0"></span>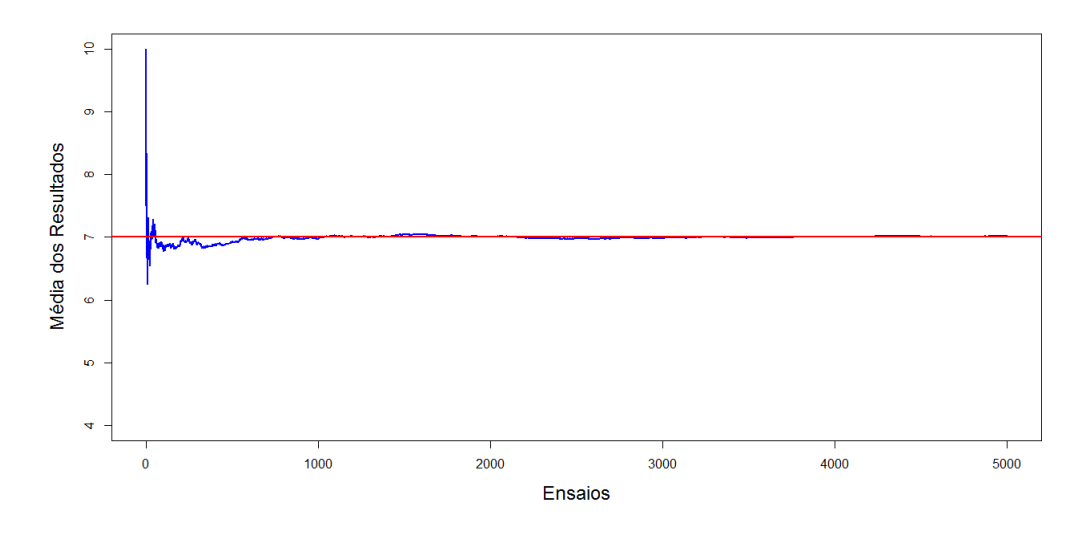

Figura 6 – Software R - 5000 ensaios

Assim, com 10000 ensaios (Figura [7\)](#page-29-1) já não existe dúvida de que a convergência para a média dos resultados da soma das faces de dois dados é 7. Confirmando a "maior" probabilidade  $P(S = 7) = \frac{6}{36}$ 36 = 1 6 .

<span id="page-29-1"></span>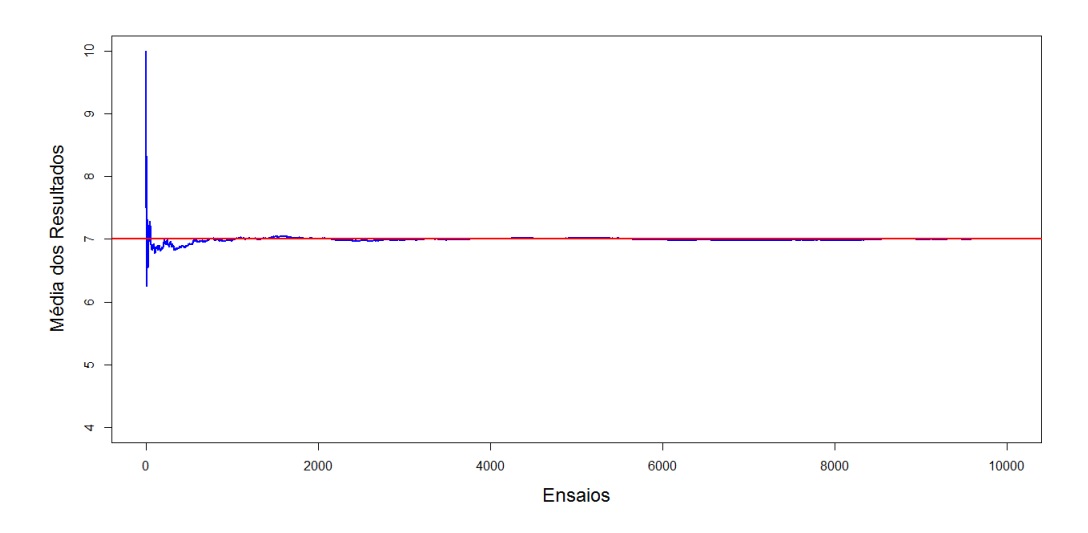

Figura 7 – Software R - 10000 ensaios

A simulação no software computacional no R com 100000 (Figura [8\)](#page-30-0) atesta de forma definitiva que a média converge para 7.

<span id="page-30-0"></span>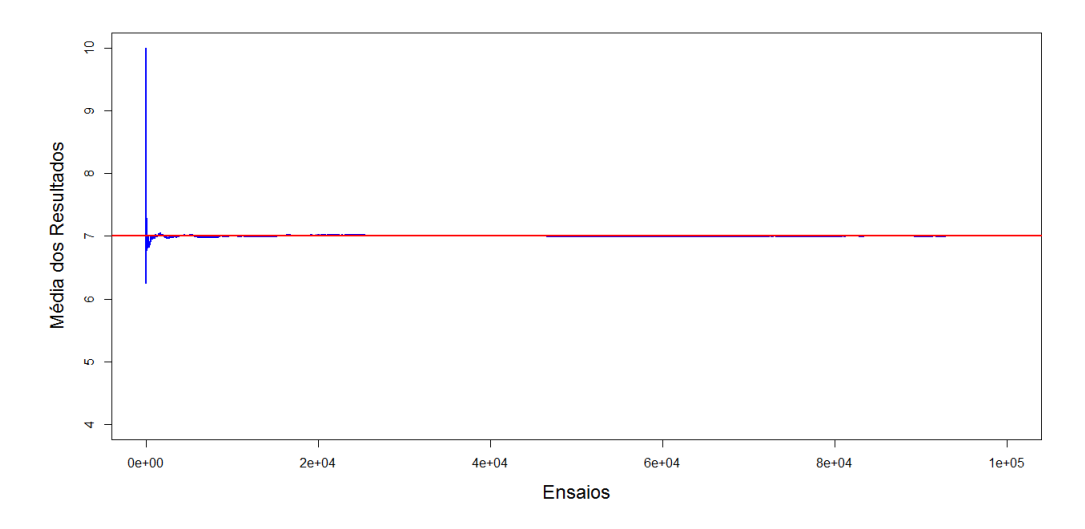

Figura 8 – Software R - 100000 ensaios

### <span id="page-30-2"></span>2.2 Probabilidade Geométrica

É característico da probabilidade geométrica estudar problemas relacionados a comprimentos, áreas ou volumes. Por exemplo, um problema que envolve o cálculo de área é formulado a partir de um esporte em que cada competidor lança uma flecha em direção a um alvo, vejamos.

<span id="page-30-3"></span><span id="page-30-1"></span>**Problema 2.2.1.** *Determinado alvo foi dividido em anéis como na Figura [9,](#page-30-1) no qual os anéis são igualmente espaçados. Acertando determinado anel o jogador recebe a pontuação como descrito na legenda.*

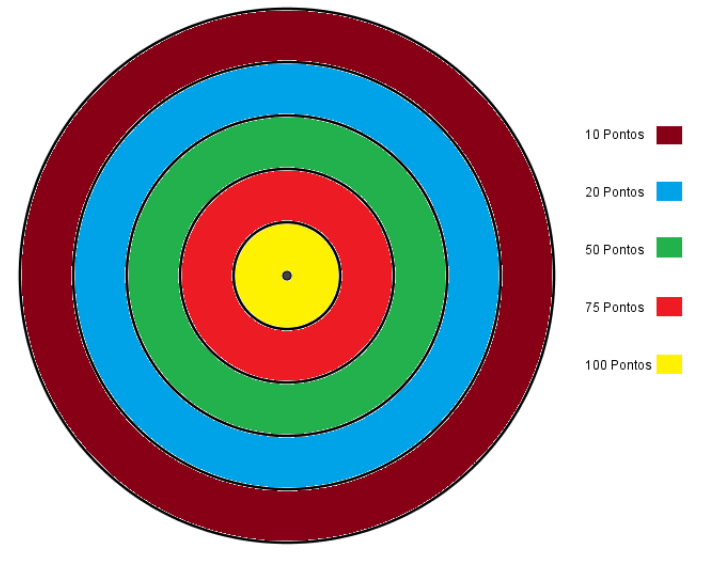

Figura 9 – Alvo

Sabendo que o jogador acertou o alvo. Qual a probabilidade de ter obtido:

- ∙ *100 pontos?*
- ∙ *75 pontos?*
- ∙ *50 pontos?*
- ∙ *20 pontos?*
- ∙ *10 pontos?*

É fato que não podemos responder ao problema partido da definição clássica de probabilidade exposta em [Morgado](#page-66-2) *et al.* [\(1991\)](#page-66-2), pois não seria possível quantificar casos favoráveis em um anel da Figura [9](#page-30-1) que tem como característica ser um espaço contínuo entre dois círculos concêntricos.

Para responder a esta e a outras perguntas relacionadas a probabilidade de ocorrer um evento relacionado a um espaço amostral contínuo (comprimento, área ou volume) é que utilizamos a probabilidade geométrica.

Aplicando conceitos de probabilidade geométrica podemos responder a interessantes problemas como:

<span id="page-31-2"></span><span id="page-31-0"></span>**Problema 2.2.2.** *Dividindo aleatoriamente um segmento em três partes (Figura [10\)](#page-31-0), qual é a probabilidade de que esses novos segmentos formem um triângulo?*

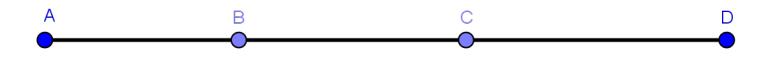

Figura 10 – Segmento

<span id="page-31-3"></span><span id="page-31-1"></span>**Problema 2.2.3.** *Um atirador, com os olhos vendados, procura atingir um alvo circular com* 50 *cm* de raio, tendo no centro um disco de 10 *cm* de raio, Figura [11.](#page-31-1) Se em certo mo*mento temos a informação de que o atirador acertou o alvo. Qual deve ser a probabilidade de que tenha atingido o disco central?*

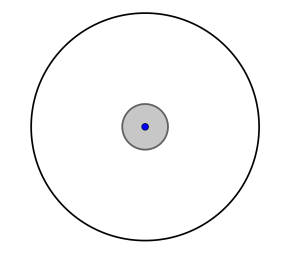

Figura 11 – Círculo

<span id="page-31-4"></span>**Problema 2.2.4.** *Considere um triângulo equilátero, Figura [12.](#page-32-0) Determine os pontos médios de cada um de seus lados. Construa um novo triângulo equilátero unindo esses pontos. Esse novo triângulo, interno ao triângulo original é chamado de buraco. Escolhendo-se ao* <span id="page-32-0"></span>*acaso um ponto no triângulo equilátero original qual a chance desse ponto "cair" (estar) no buraco?*

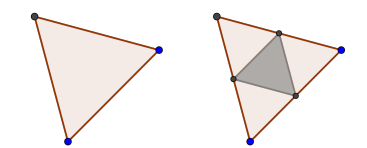

Figura 12 – Triângulos equiláteros

<span id="page-32-2"></span>**Problema 2.2.5.** *Escolhendo um número , no intervalo* (−1*,*1)*, qual a probabilidade de que a equação quadrática*  $ax^2 + x + 1 = 0$  *possua duas raízes reais.* 

Em [Alcântara](#page-66-3) [\(2014\)](#page-66-3), temos que

A probabilidade geométrica é uma parte do estudo de probabilidade na qual, para resolver problemas probabilísticos, faz-se necessário o uso de geometria. As noções geométricas mais utilizadas na resolução desses problemas são as noções de comprimento, área e volume. [Alcântara](#page-66-3) [\(2014,](#page-66-3) p. 11)

A definição aplicada para o cálculo de probabilidade geométrica tem sua origem relacionada a uma problema que é conhecido na literatura como problemas das agulhas, de acordo com [Lopes e Filho](#page-66-10) [\(2012\)](#page-66-10)

> Parece consenso que a noção de probabilidade geométrica foi introduzida pelo matemático e naturalista francês Georges Louis Leclerc, o conde de Buffon. Em 1777, Bufon apresenta em seu livro Essai d'Arithmétique Morale, o seguinte problema que ficou conhecido como o Problema da Agulha de Buffon: *Considere uma família de retas paralelas em* R 2 *, duas paralelas adjacentes arbitrárias distam de . Tendo-se lançado, ao acaso, sobre o plano, uma agulha de comprimento*  $l(l \leq a)$ , determinar a proba*bilidade de que a agulha intercepte uma das retas*. [Lopes e Filho](#page-66-10) [\(2012,](#page-66-10) p. 1).

<span id="page-32-1"></span>O conceito de probabilidade geométrica é caracterizado por [Wagner](#page-66-4) [\(1997\)](#page-66-4):

Se tivermos uma região  $B$  do plano contida em uma região  $A$ , admitimos que a probabilidade de um ponto de  $A$  também pertencer a  $B$  é proporcional à área de  $B$  e não depende da posição que  $B$  ocupa em  $A$ . Portanto, selecionado ao acaso um ponto de  $A$ , a probabilidade de que ele pertença a  $B$  será o quociente entre a área  $B$  e a área total  $A$ , isto é,

$$
P(B) = \frac{\text{Area de B}}{\text{Area de A}}, \text{ conforme Figura 13. Wagner (1997, p. 1)}.
$$

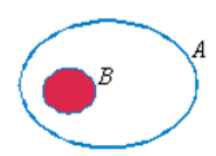

Figura 13 – Eduardo Wagner-RPM 34

De modo análogo, de acordo com a Figura [14,](#page-33-0) dado um segmento de comprimento  $AB$ , estando o segmento  $XY$  contido em  $AB$ , a probabilidade de obter um ponto em XY é dado pelo quociente entre o comprimento de  $XY$  pelo comprimento de  $AB$ :

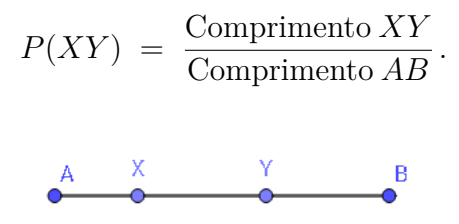

Figura 14 – Segmento AB

<span id="page-33-1"></span><span id="page-33-0"></span>Semelhante é a probabilidade para o volume. Na Figura [15,](#page-33-1) o sólido I (com volume  $V_I$ ) contém em seu interior o sólido II (com volume  $V_{II}$ ), sendo  $P(V_{II})$  a chance de obter um ponto no sólido II, temos:

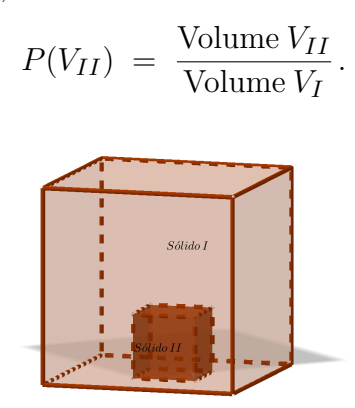

Figura 15 – Sólidos: I e II

#### <span id="page-33-2"></span>2.3 Esperança matemática

Por definição, em [Paula](#page-66-0) [\(2017\)](#page-66-0), a esperança matemática de uma variável aleatória discreta é definida como:  $E(X) = \sum_k kP(X = k)$ .

Considere como exemplo, o lançamento de dois "dados" com faces numerados de 1 a 6. Vejamos o que ocorre com a esperança matemática para a soma das faces voltadas para cima. Na subseção [2.1.2,](#page-25-1) a curva plotada no software R (Figura [8\)](#page-30-0), para 100000 ensaios, mostrou que após essa quantidade significativa de lançamentos, a soma aproxima-se cada vez mais do valor 7. Aplicando a definição de esperança matemática na distribuição de probabilidade relativa a soma das faces, é possível constatar de fato que a convergência é para a soma igual a 7.

O espaço amostral para o lançamento de dois dados representado na Tabela [8,](#page-34-0) a soma está distribuida entre um mínimo igual a 2 (faces iguais a 1) e um máximo igual a 12 (faces iguais a 6).

|                  | 1              | $\overline{2}$ | 3              | 4  | 5  | 6  |
|------------------|----------------|----------------|----------------|----|----|----|
| $\mathbf 1$      | $\overline{2}$ | 3              | $\overline{4}$ | 5  | 6  |    |
| $\overline{2}$   | 3              | 4              | 5              | 6  |    | 8  |
| $\overline{3}$   | 4              | 5              | 6              |    | 8  | 9  |
| $\boldsymbol{4}$ | 5              | 6              | 7              | 8  | 9  | 10 |
| $\overline{5}$   | 6              |                | 8              | 9  | 10 | 11 |
| 6                |                | 8              | 9              | 10 | 11 | 12 |

<span id="page-34-0"></span>Tabela 8 – Espaço Amostral soma das faces - lançamentos dois dados

A distribuição de probabilidade aplicando a definição  $P(A) = \frac{m}{\sqrt{2\pi}}$  $\overline{n}$ é dada por:

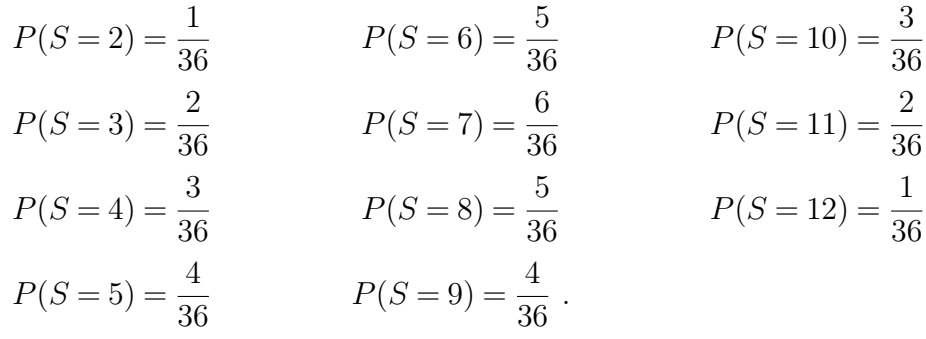

Portanto, a esperança matemática será calculada como

$$
E(X) = 2\frac{1}{36} + 3\frac{2}{36} + 4\frac{3}{36} + 5\frac{4}{36} + 6\frac{5}{36} + 7\frac{6}{36} + 8\frac{5}{36} + 9\frac{4}{36} + 10\frac{3}{36} + 11\frac{2}{36} + 12\frac{1}{36}
$$
  
=  $\frac{252}{36} = 7$ ,

este resultado mostra que após uma quantidade significativa de lançamentos a média das somas obtidas tende a estabilizar em torno do 7.

No problema motivador [2.2.1,](#page-30-3) supondo que o jogador insista em lançar a flecha seguidas vezes e que sempre acerta o alvo e de modo aleatório, qual seria sua pontuação média após uma quantidade significativa de acertos?

Estamos interessados em determinar qual a esperança de ganho para este jogador, em [Paula](#page-66-0) [\(2017\)](#page-66-0), temos que a esperança matemática pode ser interpretada como a média dos resultados de um experimento aleatório, quando este é realizado "muitas" vezes. Estudaremos este caso no capítulo [3.](#page-35-1)

# <span id="page-35-1"></span>3 RESULTADOS E DISCUSSÃO

<span id="page-35-0"></span>Foi proposto, como motivação para o estudo de probabilidade geométrica na seção [2.2,](#page-30-2) o problema [2.2.1:](#page-30-3) *Determinado alvo foi dividido em anéis como na Figura [16,](#page-35-0) no qual os anéis são igualmente espaçados. Acertando determinado anel o jogador recebe a pontuação como descrito na legenda*.

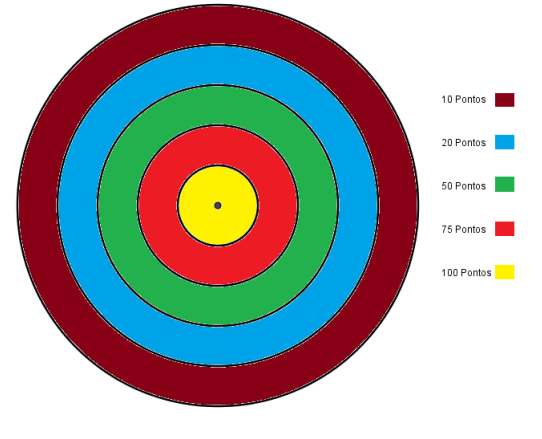

Figura 16 – Alvo

Sabendo que o jogador acertou o alvo. Qual a probabilidade de ter obtido exatamente:

- ∙ *100 pontos*
- ∙ *75 pontos*
- ∙ *50 pontos*
- ∙ *20 pontos*
- ∙ *10 pontos*

# <span id="page-35-2"></span>3.1 Situação problema: Alvo com anéis

A solução do problema [2.2.1](#page-30-3) consiste em aplicar a definição de probabilidade geométrica descrita na seção [2.2.](#page-30-2) A probabilidade de ter obtido 100 pontos é calculada admitindo que o disco central (Figura [16\)](#page-35-0) tem raio  $r$ , portanto sua área é dada por  $A_1 = \pi r^2$ . A circunferência maior que contém o disco central, tem raio  $R = 5r$  e área

$$
A_m = \pi \cdot (5r)^2 = 25\pi r^2,
$$
<span id="page-36-0"></span>logo, a probabilidade de obter 100 pontos será dada por

$$
P(100) = \frac{\pi r^2}{25\pi r^2} = \frac{1}{25}.
$$

Enquanto a probabilidade de obter 75 pontos está relacionada ao primeiro anel (com raio  $r_2 = 2r$ ) exterior ao círculo de raio r (Figura [16\)](#page-35-0), tendo área,

$$
A_2 = \pi (2r)^2 - \pi r^2 = 3\pi r^2,
$$

portanto,

$$
P(75) = \frac{3\pi r^2}{25\pi r^2} = \frac{3}{25}.
$$

Seguindo de modo análogo temos a probabilidade de ter obtido 50 pontos igual

a

$$
P(50) = \frac{5\pi r^2}{25\pi r^2} = \frac{5}{25},
$$

e a probabilidade de ter obtido 20 pontos é de

$$
P(20) = \frac{7\pi r^2}{25\pi r^2} = \frac{7}{25},
$$

concluindo com a probabilidade de ter obtido 10 pontos igual a

$$
P(10) = \frac{9\pi r^2}{25\pi r^2} = \frac{9}{25}.
$$

#### 3.1.1 Esperança de ganho

Supondo que um jogador insista em lançar flechas seguidas vezes, e sempre acerta o alvo e de modo aleatório algum dos anéis, qual seria sua pontuação média após uma quantidade significativa de acertos (lançamentos)?

Estamos interessados em determinar qual a esperança de ganho para este jogador, conforme [Paula](#page-66-0) [\(2017\)](#page-66-0) lembramos que a esperança matemática pode ser interpretada como a média dos resultados de um experimento aleatório, quando este é realizado "muitas" vezes.

Para o problema do alvo temos que a pontuação média será:

$$
E(X) = 100\frac{1}{25} + 75\frac{3}{25} + 50\frac{5}{25} + 20\frac{7}{25} + 10\frac{9}{25}
$$

$$
= \frac{100 + 225 + 250 + 140 + 90}{25}
$$

$$
= \frac{805}{25} = 32, 2.
$$

Assim, temos que após uma quantidade significativa de lançamentos, o jogador fará em média 32,2 pontos. Ressaltando que a média é uma referência para a pontuação no decorrer das tentativas, uma esperança de ganho, observando que o valor 32,2 não aparece no disco.

# 3.2 Jogo: GIROU GANHOU 1

<span id="page-37-0"></span>O jogo consiste em girar os ponteiros nas roletas  $M_1$  e  $M_2$  (Figura [17\)](#page-37-0), em seguida adicionar a pontuação indicada. A soma define o prêmio a ser recebido de acordo com a Tabela [9](#page-38-0)

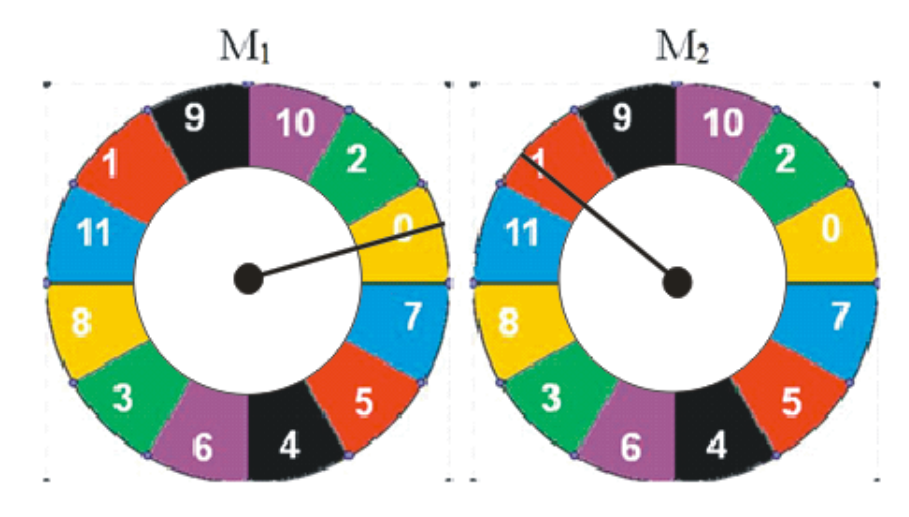

Figura 17 – Roletas

<span id="page-38-0"></span>

| Soma $M_1 + M_2$      | Prêmio             |
|-----------------------|--------------------|
| $\overline{0}$        | Chocolate          |
| $\mathbf{1}$          |                    |
| $\boldsymbol{2}$<br>3 | Bala Doce de Leite |
| $\overline{4}$        |                    |
| $\bf 5$               |                    |
| $\overline{6}$        |                    |
| $\overline{7}$        |                    |
| 8                     |                    |
| 9                     |                    |
| 10                    |                    |
| 11                    | Bala de Café       |
| 12                    |                    |
| 13                    |                    |
| 14                    |                    |
| 15                    |                    |
| 16                    |                    |
| 17                    |                    |
| 18                    |                    |
| 19                    |                    |
| 20                    | Bala Doce de Leite |
| 21                    |                    |
| 22                    | Chocolate          |

Tabela 9 – Premiações para a soma

Admitindo que estamos diante de um experimento aleatório que será testado uma quantidade significativa de vezes, é natural nos perguntarmos qual a probabilidade de ganho de cada prêmio?

A análise da Figura [17](#page-37-0) nos remete ao conceito de probabilidade geométrica visto na seção [2.2,](#page-30-0) pois, cada pontuação é delimitada por uma área do anel entre os dois círculos concêntricos nas roletas  $M_1$  e  $M_2$ .

Ao calcular a probabilidade de ganho do chocolate, bala doce de leite ou bala de café, como o experimento será testado várias vezes, o que podemos esperar em relação a distribuição média dos prêmios?

Para solucionar o problema calculamos a área do anel entre os dois círculos, em seguida a área de cada setor que delimita a pontuação (Figura [17\)](#page-37-0). Considere o raio do círculo menor igual a  $r e$  o raio do círculo maior igual a  $R$ . Assim o círculo de raio  $r \text{ tem}$ área igual a  $A_1 = \pi r^2$  e o círculo de raio  $R$  tem área igual a  $A_2 = \pi R^2$ . A área do anel é dada pela diferença entre as áreas dos círculos de raio  $R$  e  $r$ , portando temos,

$$
A_{anel} = \pi R^2 - \pi r^2 = \pi (R^2 - r^2).
$$

<span id="page-39-1"></span>Conforme Figura [17](#page-37-0) o anel está dividido em 12 regiões de igual área, assim, a área que delimita cada região em  $M_1$  é obtida com a razão  $A_{regi\tilde{a}o}(M_1) = \frac{A_{anel}}{12}$ , ou seja,

$$
A_{regi\tilde{\mathbf{a}}o}(M_1) = \frac{\pi (R^2 - r^2)}{12}.
$$

Disto, calculamos a probabilidade de obter qualquer pontuação em  $M_1$ , considerando X a pontuação indicada em cada uma das roletas (Figura [17\)](#page-37-0), com  $\{X \in \mathbb{N} \mid 0 \le X \le 11\}$  a probabilidade de ocorrer cada pontuação é expressa por  $P(X) = \frac{\hat{A}_{região}}{4}$  $A_{anel}$ , ou seja

$$
P(X) = \frac{\frac{\pi (R^2 - r^2)}{12}}{\pi (R^2 - r^2)} = \frac{1}{12}
$$

*.*

A premiação é definida a partir da adição da pontuação obtida em  $M_1$  e  $M_2$ . A probabilidade em  $M_2$  é análoga a descrita em  $M_1$ . Para o cálculo da probabilidade de obter a soma  $M_1 + M_2$ , dado que são eventos independentes, usaremos a definição de [Paiva](#page-66-1) [\(2013\)](#page-66-1) se  $A \in B$  forem eventos independentes, então

$$
P(A \cap B) = P(A) \cdot P(B).
$$

<span id="page-39-0"></span>

|                | $\theta$ |                    | 2      | 3                   | 4      | 5                   | 6                  |       | 8      | 9      | 10      | 11      |
|----------------|----------|--------------------|--------|---------------------|--------|---------------------|--------------------|-------|--------|--------|---------|---------|
| $\theta$       | (0;0)    | (0;1)              | (0, 2) | $\left( 0;3\right)$ | (0;4)  | (0;5)               | (0;6)              | (0;7) | (0;8)  | (0;9)  | (0;10)  | (0;11)  |
|                | 1:0      | $\left(1;1\right)$ | (1;2)  | $^{'}1;3)$          | 1;4)   | (1;5)               | (1;6)              | (1;7) | (1;8)  | (1,9)  | (1;10)  | (1;11)  |
| $\overline{2}$ | (2;0)    | $\left(2;1\right)$ | (2;2)  | $\left( 2;3\right)$ | (2;4)  | $\left( 2;5\right)$ | (2;6)              | (2;7) | (2;8)  | (2;9)  | (2;10)  | (2;11)  |
| 3              | (3;0)    | (3;1)              | (3;2)  | (3;3)               | (3;4)  | (3;5)               | (3;6)              | (3;7) | (3;8)  | (3;9)  | (3;10)  | (3;11)  |
| 4              | (4;0)    | 4:1                | (4;2)  | (4;3)               | (4;4)  | (4;5)               | (4;6)              | (4;7) | (4;8)  | (4,9)  | (4;10)  | (4;11)  |
| 5              | (5;0)    | (5;1)              | (5;2)  | $\left(5;3\right)$  | (5;4)  | (5;5)               | $\left(5;6\right)$ | (5;7) | (5;8)  | (5;9)  | (5;10)  | (5;11)  |
| 6              | (6:0)    | (6;1)              | (6;2)  | (6;3)               | (6:4)  | (6;5)               | (6;6)              | (6;7) | (6;8)  | (6;9)  | (6;10)  | (6;11)  |
| 7              | 7:0)     | (7:1)              | (7;2)  | (7:3)               | (7:4)  | (7;5)               | (7:6)              | (7;7) | (7;8)  | (7;9)  | (7;10)  | (7;11)  |
| 8              | (8;0)    | (8;1)              | (8;2)  | (8;3)               | (8;4)  | (8;5)               | (8;6)              | (8;7) | (8;8)  | (8;9)  | (8;10)  | (8;11)  |
| 9              | (9;0)    | $\left(9;1\right)$ | (9;2)  | (9;3)               | (9;4)  | (9;5)               | (9;6)              | (9;7) | (9;8)  | (9,9)  | (9;10)  | (9;11)  |
| 10             | 10;0)    | 10:1               | (10;2) | (10;3)              | (10;4) | (10;5)              | (10;6)             | 10:7  | (10;8) | (10;9) | (10;10) | (10;11) |
| 11             | 11;0)    | (11;1)             | : 2)   | (11;3)              | 11;4)  | (11;5)              | (11:6)             | 11:7  | (11;8) | (11;9) | (11;10) | (11;11) |

Observe a Tabela [10](#page-39-0) com todos os possíveis pares de resultados.

Tabela 10 – Espaço amostral roletas $M_1$ e $M_2$ 

Considerando  $X$ a pontuação obtida em cada região de  $M_1$  e  $Y$ a pontuação obtida em cada região de  $M_2$  (Figura [17\)](#page-37-0) e sendo  $S = X + Y$  a soma destas pontuações. Constatamos que  $\{S \in \mathbb{N} \mid 0 \leq S \leq 22\}$ . Aplicaremos a definição  $P(A \cap B) = P(A) \cdot P(B)$ para determinar a probabilidade da soma de cada pontuação  $\{S \in \mathbb{N} \mid 0 \leq S \leq 22\}$ .

#### 3.2.1 Probabilidade de obter soma igual a zero

<span id="page-40-0"></span>Devemos ter zero em  $\mathcal{M}_1$ e zero em  $\mathcal{M}_2,$ de acordo com a Figura [18,](#page-40-0) assim a probabilidade de termos soma zero é dada por:

$$
P(0) = \frac{1}{12} \cdot \frac{1}{12} = \frac{1}{144}.
$$

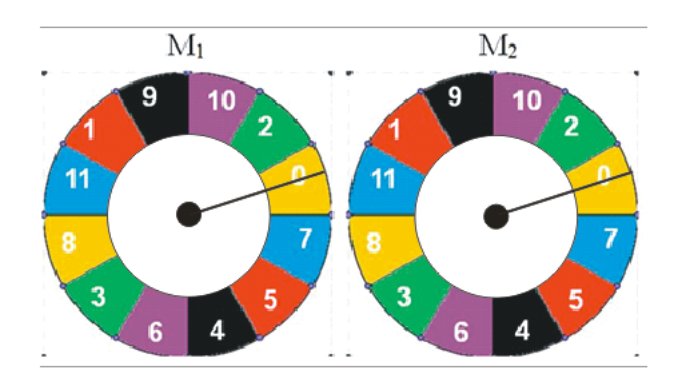

Figura 18 – Resultado final igual a zero

### 3.2.2 Probabilidade obter soma igual um

Existem duas possibilidades para soma igual a um:

• Zero em  $M_1$  e um em  $M_2$ :  $P(1) = \frac{1}{12}$  $\cdot \frac{1}{16}$ 12 = 1 144 *.*

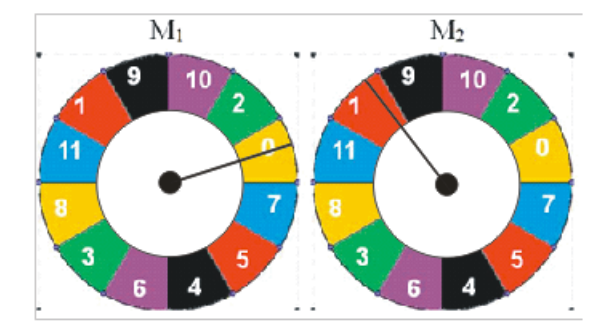

Figura 19 – Resultado final igual a um

• Um em  $M_1$  e zero em  $M_2$ :  $P(1) = \frac{1}{12}$  $\frac{1}{16}$ 12 = 1 144 *.*

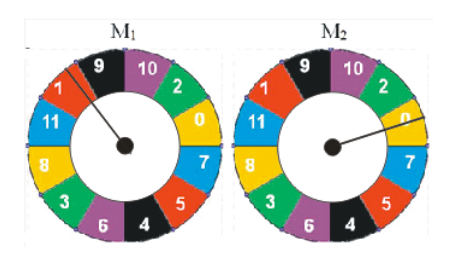

Figura 20 – Resultado final igual a um

Portando a probabilidade de termos resultado final igual a um é dada por:

$$
P(1) = \frac{1}{144} + \frac{1}{144} = \frac{2}{144} = \frac{1}{72}.
$$

### 3.2.3 Probabilidade de termos resultado final igual a dois

É calculada a partir de três possibilidades:

• zero em  $M_1$  e dois em  $M_2$ :  $P(2) = \frac{1}{12}$  $\cdot \frac{1}{16}$ 12 = 1 144 *.*

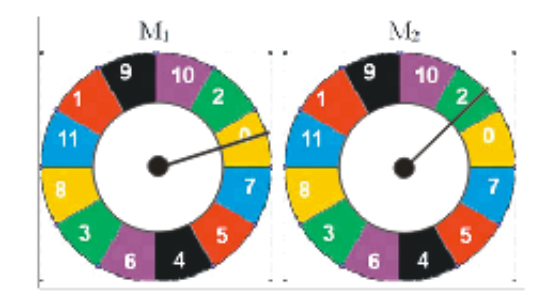

Figura 21 – Resultado final igual a dois

• Um em  $M_1$  e um em  $M_2$ :  $P(2) = \frac{1}{12}$  $\cdot \frac{1}{16}$ 12 = 1 144 *.*

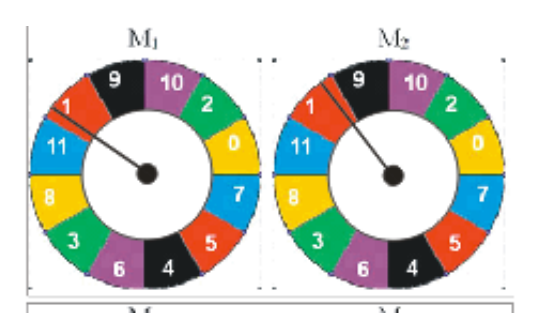

Figura 22 – Resultado final igual a dois

• Dois em  $M_1$  e zero em  $M_2$ :  $P(2) = \frac{1}{12}$  $\cdot \frac{1}{16}$ 12 = 1 144 *.*

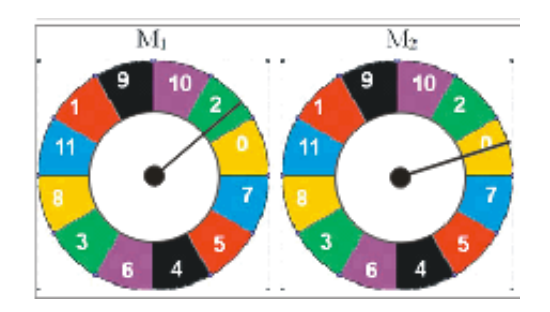

Figura 23 – Resultado final igual a dois

Logo, a probabilidade de obtermos resultado final igual a dois é dada por

$$
P(2) = \frac{1}{144} + \frac{1}{144} + \frac{1}{144} = \frac{3}{144}.
$$

### 3.2.4 Probabilidade dos demais resultados

<span id="page-42-0"></span>Seguindo de modo análogo a probabilidade de obter os demais resultados estão na Tabela [11.](#page-42-0)

|                         | $P(3) = P(19) = \frac{4}{144}$ $P(4) = P(18) = \frac{5}{144}$ $P(5) = P(17) = \frac{6}{144}$ |                         |
|-------------------------|----------------------------------------------------------------------------------------------|-------------------------|
|                         | $P(6) = P(16) = \frac{7}{144}$ $P(7) = P(15) = \frac{8}{144}$ $P(8) = P(14) = \frac{9}{144}$ |                         |
|                         | $P(9) = P(13) = \frac{10}{144}$ $P(10) = P(12) = \frac{11}{144}$ $P(11) = \frac{12}{144}$    |                         |
| $P(20) = \frac{3}{144}$ | $P(21) = \frac{2}{144}$                                                                      | $P(22) = \frac{1}{144}$ |

Tabela 11 – Probabilidade

A Tabela [9](#page-38-0) traz três possíveis premiações (chocolate, bala doce de leite, bala de café) a probabilidade de ganho de cada prêmio é a união dos casos favoráveis a cada prêmio. Logo, podemos calcular a probabilidade de ganho do chocolate como a união de dois eventos disjuntos. O primeiro evento ocorre quando a soma do resultado da primeira roleta com o resultado da segunda é zero e o outro evento que possibilita o ganho do chocolate ocorre quando o resultado da primeira somado ao resultado da segunda é 22.

#### 3.2.5 Ganho do Chocolate

Temos dois casos favoráveis ao ganho do chocolate (Figura [24\)](#page-43-0):

- Soma zero:  $P(0) = \frac{1}{14}$ 144 , um caso favorável (0*,*0);
- Soma vinte e dois:  $P(22) = \frac{1}{14}$ 144 um caso favorável (11*,*11).

<span id="page-43-0"></span>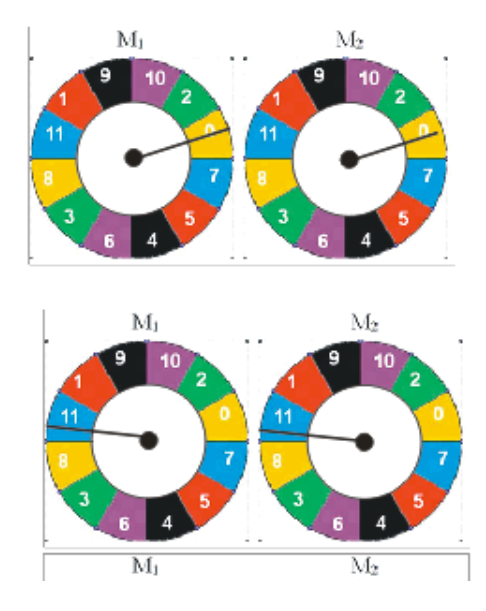

Figura 24 – Prêmio chocolate

Unindo as duas possibilidades temos que a probabilidade do ganho do chocolate

$$
P(Chocolate) = \frac{1}{144} + \frac{1}{144} = \frac{2}{144} = \frac{1}{72}.
$$

### 3.2.6 Ganho da bala doce de leite

é

O segundo prêmio oferecido é a bala doce de leite, este prêmio ocorre em seis casos possíveis:

∙ Soma um: Ocorre tanto em (0,1) quanto em (1,0) (Figura [25\)](#page-43-1), com probabilidade  $P(1) = \frac{2}{14}$ 144 = 1 72 *.*

<span id="page-43-1"></span>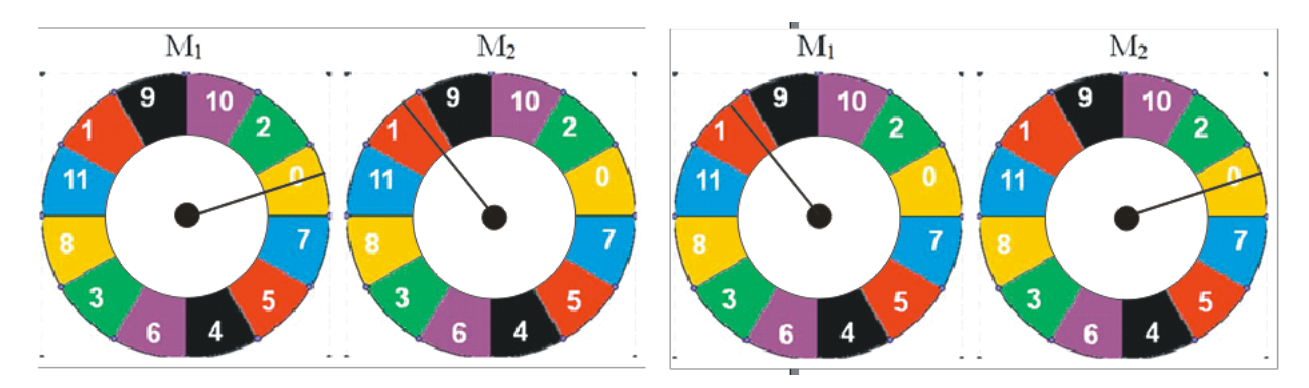

Figura 25 – Ganho bala doce de leite

De modo semelhante os demais pares que permitem o ganho da bala doce de leite estão no conjunto

$$
B = \{ (0, 2), (2, 0), (3, 0), (0, 3), (2, 1), (1, 2), (1, 1) \}.
$$

e no conjunto

$$
C = \{(10, 11), (11, 10), (11, 9), (9, 11), (10, 10), (11, 8), (10, 9), (9, 10), (8, 11)\}.
$$

com soma  $S = \{2, 3, 19, 20, 21\}$ , e probabilidade de:

• Soma dois:  $P(2) = \frac{3}{14}$ 144  $, \{(0,2),(2,0),(1,1)\};$ 

• Soma três: 
$$
P(3) = \frac{4}{144}
$$
, {(3,0), (0,3), (2,1), (1,2)};

• Soma dezenove:  $P(19) = \frac{4}{14}$ 144  $, \{(11,8),(10,9),(9,10),(8,11)\};$ 

• Soma vinte: 
$$
P(20) = \frac{3}{144}
$$
, {(11,9),(9,11),(10,10)};

• Soma vinte e um:  $P(21) = \frac{2}{14}$ 144  $, \{(10,11),(11,10)\}.$ 

Fazendo a união das possibilidades favoráveis a bala doce de leite, chegamos a probabilidade de ganho igual a

$$
P(doce\, | eite) = \frac{2}{144} + \frac{3}{144} + \frac{4}{144} + \frac{4}{144} + \frac{3}{144} + \frac{2}{144} \\
= \frac{18}{144} = \frac{9}{72} = \frac{1}{8}.
$$

#### 3.2.7 Ganho da bala café

No caso da bala de café podemos calcular o evento complementar e obter a probabilidade do ganho. Aplicamos a proriedade  $P(\overline{A}) = 1 - P(A)$ .

$$
P(bala de café) = 1 - P(chocolate) - P(doce delete)
$$

$$
= 1 - \frac{2}{144} - \frac{18}{144}
$$

$$
= \frac{124}{144} = \frac{31}{37}.
$$

#### <span id="page-45-0"></span>3.2.8 Expectativa para o prêmio mais frequênte

Podemos agora calcular a esperança matemática  $E(X)$  considerando que o experimento será realizado repetidas vezes. A esperança nos possibilita saber em média qual prêmio será mais frequênte quando realizarmos o experimento uma quantidade significativa de vezes. Assim temos

$$
E(X) = 0 \cdot \frac{1}{144} + 1 \cdot \frac{2}{144} + 2 \cdot \frac{3}{144} + 3 \cdot \frac{4}{144} + 4 \cdot \frac{5}{144} + 5 \cdot \frac{6}{144}
$$
  
+6 \cdot \frac{7}{144} + 7 \cdot \frac{8}{144} + 8 \cdot \frac{9}{144} + 9 \cdot \frac{10}{144} + 10 \cdot \frac{11}{144} + 11 \cdot \frac{12}{144}   
+12 \cdot \frac{11}{144} + 13 \cdot \frac{10}{144} + 14 \cdot \frac{9}{144} + 15 \cdot \frac{8}{144} + 16 \cdot \frac{7}{144} + 17 \cdot \frac{6}{144}   
+18 \cdot \frac{5}{144} + 19 \cdot \frac{4}{144} + 20 \cdot \frac{3}{144} + 21 \cdot \frac{2}{144} + 22 \cdot \frac{1}{144},

realizando o produto em cada fração

$$
E(X) = \frac{0}{144} + \frac{2}{144} + \frac{6}{144} + \frac{12}{144} + \frac{20}{144} + \frac{30}{144} + \frac{42}{144} + \frac{56}{144}
$$

$$
+ \frac{72}{144} + \frac{90}{144} + \frac{110}{144} + \frac{132}{144} + \frac{132}{144} + \frac{130}{144} + \frac{126}{144} + \frac{120}{144}
$$

$$
+ \frac{112}{144} + \frac{102}{144} + \frac{90}{144} + \frac{76}{144} + \frac{60}{144} + \frac{42}{144} + \frac{22}{144}
$$

$$
E(X) = \frac{1584}{144} = 11.
$$

Portando, a esperança matemática é de 11 pontos, o que nos leva a acreditar que o prêmio que sairá com maior frequência será a bala de café.

Plotanto o gráfico de convergência no software R, visualizamos que de fato a pontuação aproximará cada vez mais da esperança que foi calculada, 11 pontos.

Os gráficos que seguem representam os ensaios para  $G$ giros das roletas  $M_1$ e  $M_2$ ,

$$
G = \{10, 100, 1.000, 10.000, 100.000\},
$$

considerando que o evento descrito é a soma das pontuações em  $M_1$  e  $M_2$ .

Com 10 giros não é possível confirmar a expectativa média da pontuação, que é de 11 pontos. A Figura [26](#page-46-0) mostra um gráfico com oscilações distantes da linha de referência (valor 11).

<span id="page-46-0"></span>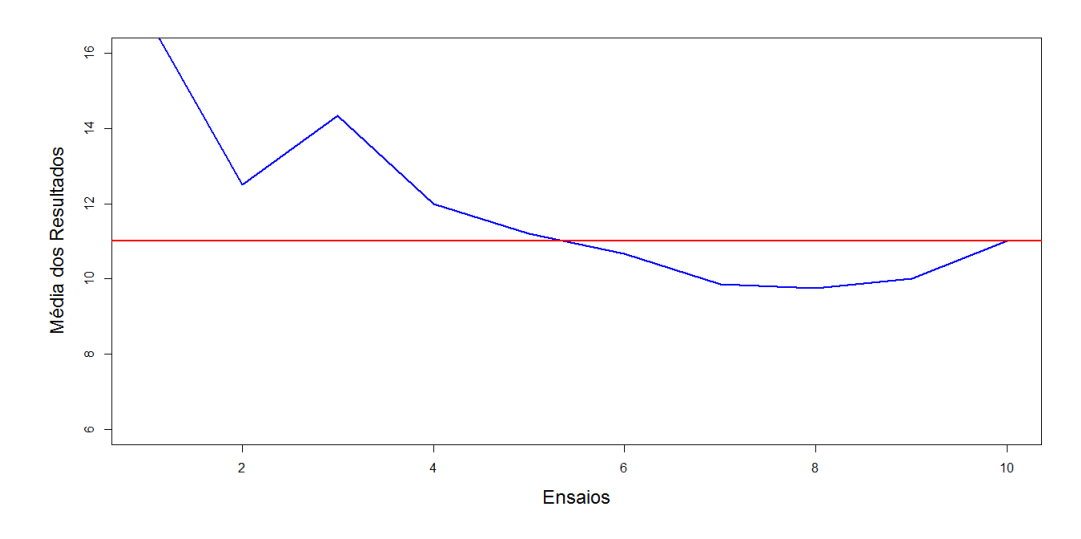

Figura 26 – Software R - 10 ensaios

Na Figura [27](#page-46-1) com 100 ensaios já é perceptível que o gráfico da média dos resultados tem uma "pequena" aproximação da linha de referência. Não sendo possível afirmar que a média convergirá para 11.

<span id="page-46-1"></span>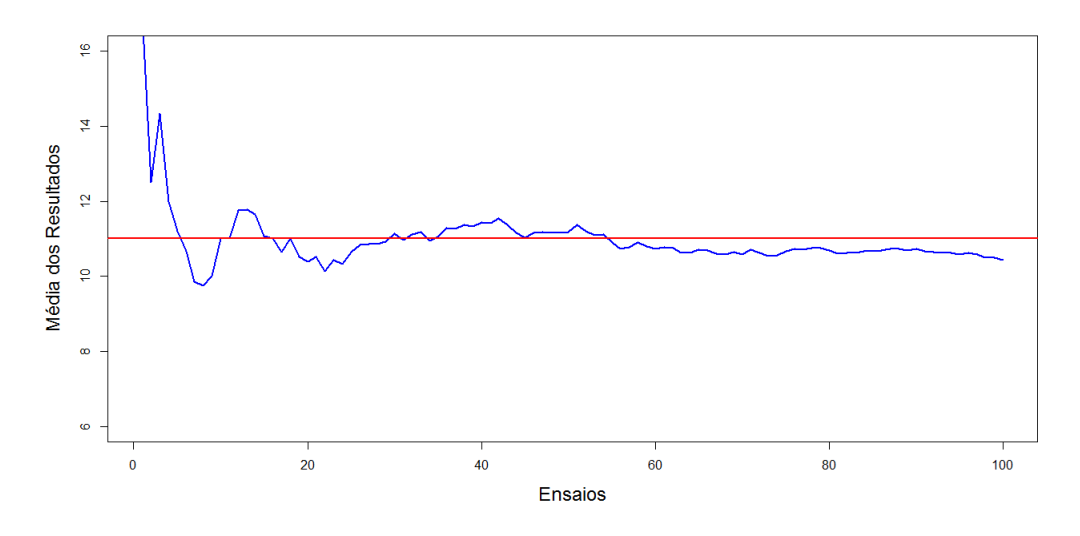

Figura 27 – Software R - 100 ensaios

Aumentando para 1000 giros, o gráfico (Figura [28\)](#page-47-0) começa a evidenciar uma provável convergência em torno da linha horizonal de referência que marca a expectativa de ganho (11 pontos).

<span id="page-47-0"></span>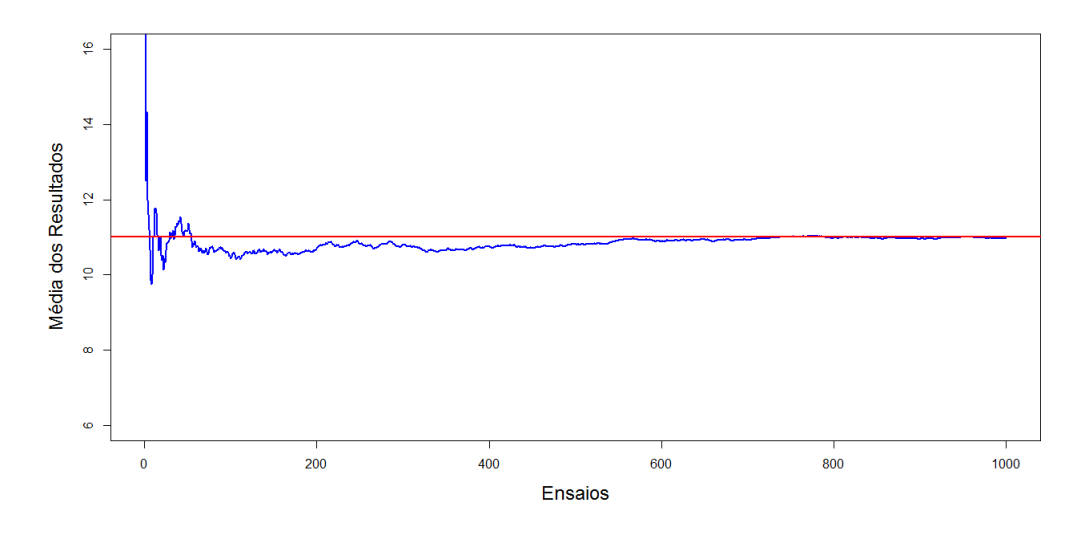

Figura 28 – Software R - 1.000 ensaios

Neste momento com 10000 ensaios (Figura [29\)](#page-47-1), percebemos uma convergência próxima de 11 pontos. Fato que é observado pela proximidade do gráfico em torno da linha de referência.

<span id="page-47-1"></span>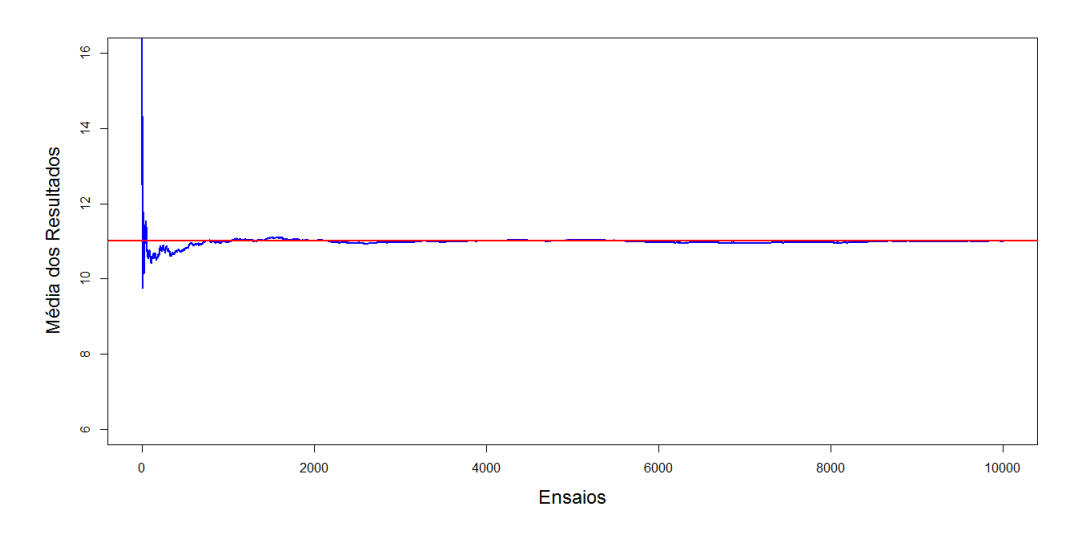

Figura 29 – Software R - 10.000 ensaios

Finalmente com 100000 ensaios confirmamos que de fato a convergência é para 11 pontos. Demonstrando que a média dos resultados converge para o valor calculado.

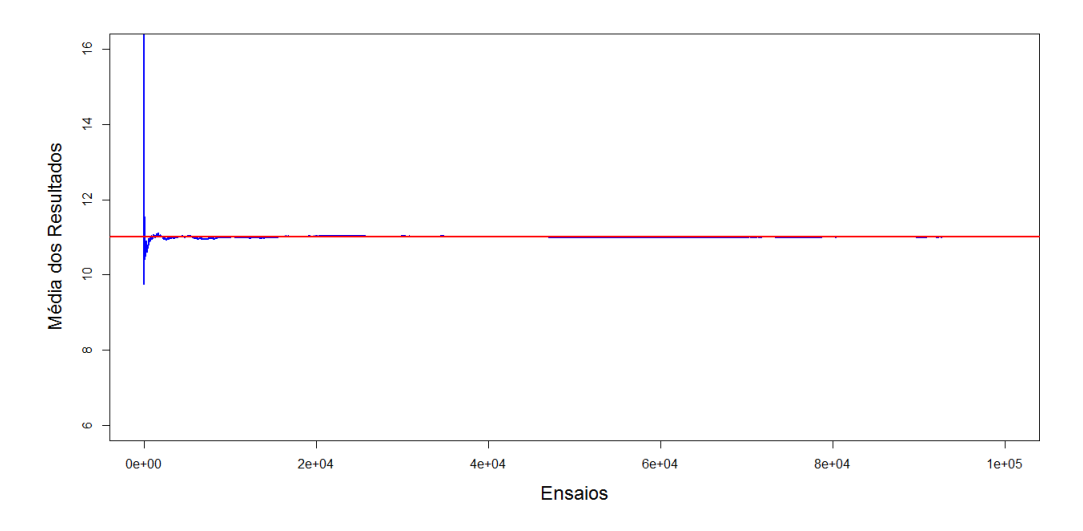

Figura 30 – Software R - 100.000 ensaios

# <span id="page-48-1"></span>3.3 Jogo: GIROU GANHOU 2

A probabilidade geométrica como uma razão entre comprimentos de segmentos, áreas ou volumes passa a ser mais interessante quando os eventos a serem analisados possuem probabilidades diferentes de ocorrência, vejamos o caso da roleta numerada de 0 a 11, porém com subdivisões obedecendo a uma sequência númerica do ângulo central de razão 4 graus (Figura [31\)](#page-48-0).

<span id="page-48-0"></span>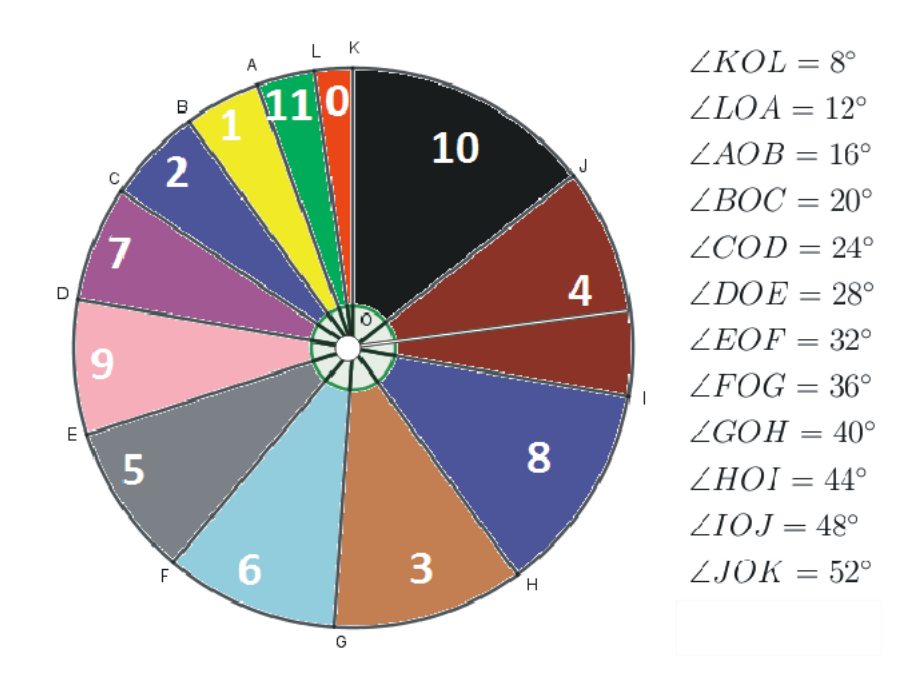

Figura 31 – Subdivisões ângulo central

O cálculo da probabilidade para cada pontuação será definida a partir ao ângulo

central correspondente. A probabilidade do ponteiro (Figura [31\)](#page-48-0) parar dentro da área que demarca a pontuação zero, considerando  $R$  o raio do círculo, é a razão entre a área do setor circular (∠ $KOL = 8^{\circ}$ ) e a área do círculo de raio R, assim para o ângulo ∠ $KOL = 8^{\circ}$ temos,

$$
P(Zero) = \frac{\frac{8\pi R^2}{360}}{\pi R^2} = \frac{8}{360}.
$$

O ângulo ∠ $LOA = 12^{\circ}$  define a área relativa a pontuação onze, essa pontuação tem probabilidade de ocorrência de:

$$
P(Onze) = \frac{\frac{12\pi R^2}{360}}{\pi R^2} = \frac{12}{360}.
$$

<span id="page-49-0"></span>De modo análogo temos a probabilidade de ocorrência de cada pontuação a partir do ângulo central correspondente (Figura [31\)](#page-48-0) resumida na Tabela [12.](#page-49-0)

| Pontuação     | Angulo Central            | Probabilidade                                 |
|---------------|---------------------------|-----------------------------------------------|
| Um ponto      | $\angle AOB = 16^{\circ}$ | $P(\text{Um}) = \frac{16}{360}$               |
| Dois pontos   | $\angle BOC = 20^{\circ}$ | 20<br>$P(\text{Dois}) = \frac{1}{360}$        |
| Sete pontos   | $\angle COD = 24^\circ$   | $P(\text{Sete}) = \frac{2}{360}$              |
| Nove pontos   | $\angle DOE = 28^{\circ}$ | <b>28</b><br>$P(\text{Nove}) = \frac{1}{360}$ |
| Cinco pontos  | $\angle EOF = 32^{\circ}$ | $P(\text{Cinco}) = \frac{32}{360}$            |
| Seis Pontos   | $\angle FOG = 36^{\circ}$ | $P(\text{Seis}) = \frac{36}{360}$             |
| Três pontos   | $\angle GOH = 40^{\circ}$ | $P(\text{Tr\hat{e}s}) = \frac{40}{360}$       |
| Oito pontos   | $\angle HOI = 44^{\circ}$ | $P(\text{Oito}) = \frac{1}{360}$              |
| Quatro pontos | $\angle IOJ=48^{\circ}$   | $P(\text{Quatro}) = \frac{48}{360}$           |
| Dez pontos    | $\angle JOK = 52^{\circ}$ | $P(\text{Dez}) = \frac{52}{360}$              |

Tabela 12 – Probabilidade a partir do ângulo central

Para o cálculo dos prêmios descritos na Tabela [9,](#page-38-0) dispomos duas roletas numeradas como na Figura [32.](#page-50-0)

<span id="page-50-0"></span>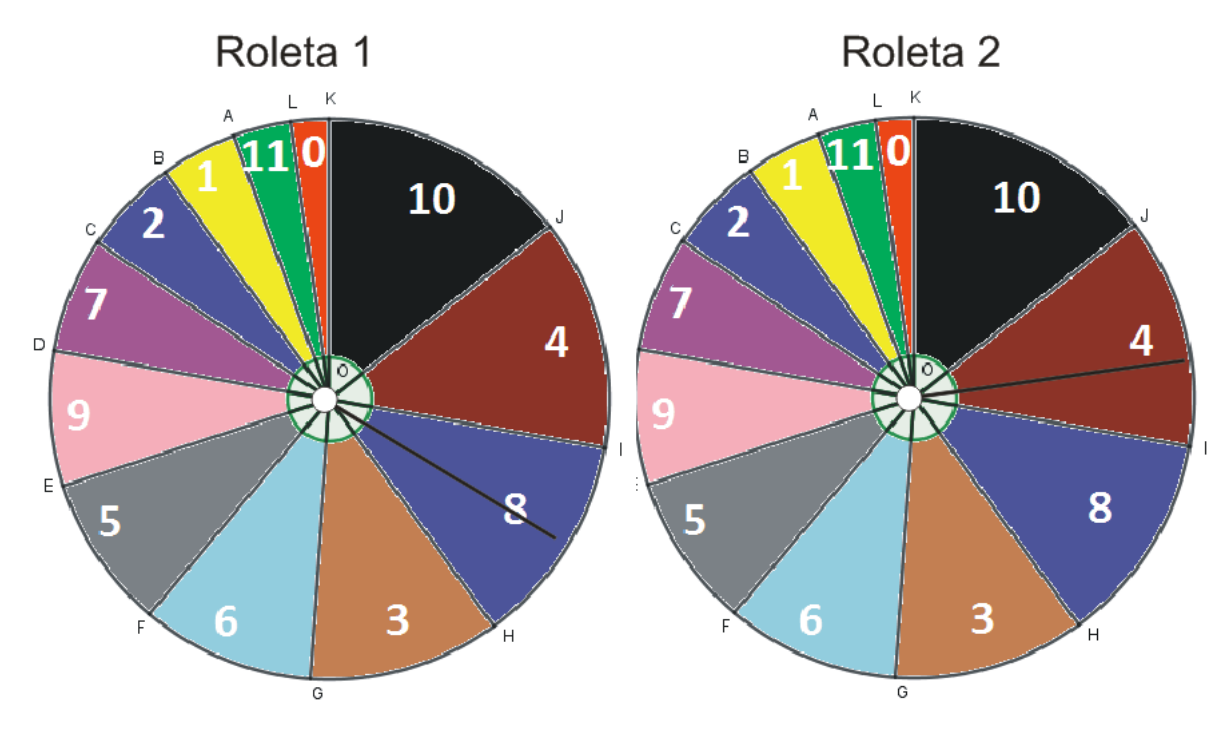

Figura 32 – Roletas

O ganho de cada prêmio descrito na Tabela [9,](#page-38-0) será calculado a partir dos resultados tanto na primeira, quanto na segunda roleta, conforme Figura [32.](#page-50-0) Aplicando a definição para a intesecção de dois eventos, a probabilidade de obter uma pontuação final igual a zero é calculada tendo zero na roleta 1 e zero na roleta 2 (Figura [32\)](#page-50-0), isso acontece com probabilidade de

$$
P_{soma}(0) = \frac{8}{360} \cdot \frac{8}{360} = \frac{64}{129600},
$$

observe que, dos três prêmios descritos na Tabela [9,](#page-38-0) o resultado final igual a zero é favorável ao ganho do chocolate, embora o resultado 22 também possibilite o ganho do chocolate, este resultado tem probabilidade,

$$
P_{soma}(22) = \frac{12}{360} \cdot \frac{12}{360} = \frac{144}{129600}.
$$

Aplicando a união de dois eventos e considerando  $Z$  o evento ganhar o chocolate, temos que a probabilidade de ganho é dada por

$$
P(Z) = \frac{64}{129600} + \frac{144}{129600}
$$

$$
= \frac{208}{129600} = \frac{13}{8100}.
$$

O cálculo da probabilidade de ganho para os dois outros prêmios (bala doce de leite e bala de café) seguem de modo semelhante ao anterior. Vejamos o que ocorre com a probabilidade de ganho da bala doce de leite, usando como referência a Tabela [9,](#page-38-0) a soma favorável ao ganho deste prêmio é o conjunto

$$
Soma = \{1, 2, 3, 19, 20, 21\},\
$$

ou utilizando a Tabela [10,](#page-39-0) temos o evento  $F$  com soma =  $\{1,2,3\}$  ocorre no pares

$$
F = \{ (0,1), (1,0), (0,2), (2,0), (3,0), (0,3), (2,1), (1,2), (1,1) \},
$$

e o evento R com soma  $= \{21, 20, 19\}$ , acontece quando adicionamos os pares

$$
R = \{ (10, 11), (11, 10), (11, 9), (9, 11), (10, 10), (11, 8), (10, 9), (9, 10), (8, 11) \},
$$

que possibilitam o ganho da bala doce de leite.

Analisando os pares que definem o ganho da bala doce de leite chegamos a seguinte conclusão:

∙ A soma 1 ocorre nos pares de resultados,

$$
S_1 = \{ (0,1), (1,0) \}.
$$

A chance de ocorrer o resultado zero na primeira roleta é de  $P(zero) = \frac{8}{30}$ 360 , enquanto a probabilidade de ocorrer o resultado um na segunda roleta é de  $P(um) = \frac{16}{366}$ 360 , logo a probabilidade de termos a soma igual a 1 será dada por:

$$
P(zero) \cdot P(um) = \frac{8}{360} \cdot \frac{16}{360} = \frac{128}{129600}.
$$

De modo análogo, a probabilidade de ocorrer o par (1*,*0), que também gera a soma igual a 1 será:

$$
P(um) \cdot P(zero) = \frac{16}{360} \cdot \frac{8}{360} = \frac{128}{129600}.
$$

somando as duas probabilidades temos a chance de ocorrer soma igual a 1 ao girarmos as duas roletas, portanto:

$$
P_{soma}(1) = \frac{128}{129600} + \frac{128}{129600}
$$

$$
= \frac{256}{129600} = \frac{4}{2025}.
$$

Segue que:

- A soma 2 ocorre nos pares de resultados:  $S_2 = \{(0, 2), (2, 0), (1, 1)\};$
- $\bullet$  A soma 3 ocorre nos pares de resultados:  $S_3 = \{(3,0), (0,3), (2,1), (1,2)\};$
- A soma 21 ocorre nos pares de resultados:  $S_{21} = \{(10, 11), (11, 10)\};$
- $\bullet$  A soma 20 ocorre nos pares de resultados:  $S_{20} = \{(11,9), (9,11), (10,10)\};$
- A soma 19 ocorre nos pares de resultados:  $S_{19} = \{(11,8), (10,9), (9,10), (8,11)\}.$

<span id="page-52-0"></span>A Tabela [13](#page-52-0) traz a probabilidade de ganho para a soma igual dois e três ao girarmos as roletas descritas na Figura [32.](#page-50-0)

|               |                                               |                                                       | 160<br>20<br>$\overline{360}$<br>$\overline{360}$<br>129600        | 320<br>$\frac{40}{360}$<br>8<br>360<br>129600 |
|---------------|-----------------------------------------------|-------------------------------------------------------|--------------------------------------------------------------------|-----------------------------------------------|
|               |                                               | 256<br>$\frac{16}{360}$<br>$\frac{16}{360}$<br>129600 | $\frac{320}{129600}$<br>$\frac{16}{360}$<br>$\overline{20}$<br>360 |                                               |
| $\Omega$      | 160<br>$\frac{20}{360}$<br>360<br>129600      | $\frac{20}{360}$<br>$\frac{16}{360}$<br>320<br>129600 |                                                                    |                                               |
| $\Omega$<br>U | 320<br>$\frac{8}{360}$<br>40<br>360<br>129600 |                                                       |                                                                    |                                               |

Tabela 13 – Probabilidade soma igual a dois e três

<span id="page-52-1"></span>Enquanto a Tabela [14](#page-52-1) descreve a probabilidade para as demais somas (19*,*20 e 21) das mesmas roletas.

|    |                                                |                                                      |                                                              | 528<br>12<br>44<br>360<br>$\overline{360}$<br>129600 |
|----|------------------------------------------------|------------------------------------------------------|--------------------------------------------------------------|------------------------------------------------------|
|    |                                                |                                                      | 1456<br>28<br>52<br>360<br>360<br>129600                     | 336<br>28<br>12<br>360<br>360<br>129600              |
| ιv |                                                | $\frac{28}{360}$<br>1456<br>52<br>360<br>129600      | 2704<br>52<br>$\frac{52}{360}$<br>$\overline{360}$<br>129600 | 624<br>52<br>$\frac{12}{360}$<br>360<br>129600       |
|    | 528<br>າດ<br><u>44</u><br>129600<br>360<br>360 | $\overline{28}$<br>336<br>12<br>360<br>360<br>129600 | 624<br>12<br>52<br>129600<br>360<br>360                      |                                                      |

Tabela 14 – Probabilidade soma dezenove, vinte e vinte e um

A soma igual a dois ocorre com os pares:  $S_2 = \{(0,2), (2,0), (1,1)\}$ , observando a Tabela [13,](#page-52-0) a probabilidade de ocorrência é a união dos três casos, logo:

$$
P_{soma}(2) = \frac{160}{129600} + \frac{160}{129600} + \frac{256}{129600}
$$

$$
= \frac{576}{129600} = \frac{1}{225}.
$$

Enquanto a soma igual a três, que também possibilita o ganho da bala doce de leite ocorre com os pares:  $S_3 = \{(3,0), (0,3), (2,1), (1,2)\}$  e com probabilidade igual a:

$$
P_{soma}(3) = \frac{320}{129600} + \frac{320}{129600} + \frac{320}{129600} + \frac{320}{129600}
$$

$$
= \frac{1280}{129600} = \frac{4}{405}.
$$

Observando a Tabela [14,](#page-52-1) os pares,

$$
\{(10,11),(11,10)\},\{(11,9),(9,11),(10,10)\},\{(11,8),(10,9),(9,10),(8,11)\},
$$

com soma igual a 21, 20 e 19 respectivamente, que também são favoráveis ao ganho da bala doce de leite. As somas 21, 20 e 19 ocorrem com probabilidade de:

$$
P_{soma}(21) = \frac{624}{129600} + \frac{624}{129600}
$$
  
=  $\frac{1248}{129600} = \frac{13}{1350}$ .  

$$
P_{soma}(20) = \frac{336}{129600} + \frac{2704}{129600} + \frac{336}{129600}
$$
  
=  $\frac{3376}{129600} = \frac{211}{8100}$ .  

$$
P_{soma}(19) = \frac{528}{129600} + \frac{1456}{129600} + \frac{1456}{129600} \frac{528}{129600}
$$
  
=  $\frac{3968}{129600} = \frac{62}{2025}$ .

A probabilidade de ganho da bala doce de leite é a união de todos os eventos favoráveis, com a soma igual a

$$
S = \{1, 2, 3, 19, 20, 21\},\
$$

portanto, a probabilidade total do evento ganhar a bala doce de leite, sendo este evento denotado por  $X$  será

$$
P(X) = P_{soma}(1) + P_{soma}(2) + P_{soma}(3) + P_{soma}(21) + P_{soma}(20) + P_{soma}(19)
$$
  
= 
$$
\frac{256}{129600} + \frac{576}{129600} + \frac{1280}{129600} + \frac{1248}{129600} + \frac{3376}{129600} + \frac{3968}{129600}
$$
  
= 
$$
\frac{10704}{129600} = \frac{223}{2700}.
$$

Assim obtemos  $P(X) \cong 8,3\%$ , probabilidade pouco maior que 8%.

Para o cálculo do ganho da bala de café usamos o evento complementar, considerando  $Y$  o evento sair um resultado (soma) favorável ao ganho da bala de café, a probabilidade de acontecer  $Y$  será

$$
P(Y) = 1 - P(Z) - P(X)
$$
  
= 
$$
1 - \frac{208}{129600} - \frac{10704}{129600}
$$
  
= 
$$
\frac{129600}{129600} - \frac{208}{129600} - \frac{10704}{129600}
$$
  
= 
$$
\frac{129600 - 208 - 10704}{129600}
$$
  
= 
$$
\frac{118688}{129600}
$$

Portanto, temos  $P(Y) \cong 91,6\%$ , probabilidade próxima de 92%, o que nos leva a acreditar que o prêmio mais frequênte será a bala de café.

#### <span id="page-54-1"></span>3.3.1 Expectativa para o prêmio mais frequênte - versão 2

Na seção [2.3,](#page-33-0) foi abordado o conceito de esperança matemática como um valor médio dos resultados de um experimento aleatório, quando este for realizado uma quantidade significativa de vezes. É interessante calcular a esperança matemática, nesta segunda versão como meio de verificar e confirmar a probabilidade de 91,6% vista na seção [3.3.](#page-48-1) Já que, 91,6% indica uma "forte" tendência a sair a bala de café. Para isto, foi organizado as Tabelas [15,](#page-54-0) [16](#page-55-0) e [17](#page-55-1) com as probabilidades de cada soma ocorrer.

<span id="page-54-0"></span>

|                |                                                                  |                                                                   | $\overline{2}$                                              | 3                                                      |
|----------------|------------------------------------------------------------------|-------------------------------------------------------------------|-------------------------------------------------------------|--------------------------------------------------------|
| $\overline{0}$ | 8<br>8<br>64<br>$\overline{360}$<br>$\overline{360}$<br>129600   | $\frac{8}{360}$<br>$\frac{16}{360}$<br>128<br>129600              | 8<br>20<br>160<br>360<br>360<br>129600                      | 320<br>8<br>40<br>$\overline{360}$<br>360<br>129600    |
| 1              | 8<br>128<br>16<br>360<br>360<br>129600                           | 256<br>$\frac{16}{360}$<br>16<br>360<br>129600                    | $\frac{20}{360}$<br>320<br>$\frac{16}{360}$<br>129600       | 640<br>40<br>16<br>360<br>360<br>129600                |
| $\overline{2}$ | 8<br>160<br>$\frac{20}{360}$<br>$\overline{360}$<br>129600       | 320<br>$\frac{16}{360}$<br>$rac{20}{360}$<br>129600               | 400<br>$\frac{20}{360}$<br>$\frac{20}{360}$<br>129600       | 800<br>$\frac{20}{360}$<br>40<br>360<br>129600         |
| 3              | 8<br>320<br>40<br>360<br>360<br>129600                           | $\frac{40}{360}$<br>$\frac{16}{360}$<br>640<br>129600             | 40<br>$\frac{20}{360}$<br>800<br>360<br>129600              | 1600<br>40<br>40<br>360<br>129600<br>360               |
| 4              | 8<br>384<br>48<br>$\overline{360}$<br>$\overline{360}$<br>129600 | 768<br>48<br>16<br>$\overline{360}$<br>$\overline{360}$<br>129600 | 960<br>48<br>$\frac{20}{360}$<br>$\overline{360}$<br>129600 | 1920<br>40<br>48<br>360<br>360<br>129600               |
| 5              | 8<br>32<br>256<br>$\overline{360}$<br>360<br>129600              | 32<br>16<br>512<br>$\frac{1}{360}$<br>360<br>129600               | $\frac{32}{360}$<br>20<br>640<br>$\overline{360}$<br>129600 | 1280<br>32<br>40<br>$\overline{360}$<br>129600<br>360  |
| 6              | $\frac{36}{360}$<br>8<br>288<br>360<br>129600                    | $\frac{36}{360}$<br>576<br>16<br>360<br>129600                    | $\frac{36}{360}$<br>$\frac{20}{360}$<br>720<br>129600       | 36<br>40<br>1440<br>360<br>360<br>129600               |
| 7              | 8<br>192<br>$rac{24}{360}$<br>$\overline{360}$<br>129600         | 384<br>$\frac{24}{360}$<br>16<br>360<br>129600                    | 480<br>$\frac{24}{360}$<br>$\frac{20}{360}$<br>129600       | 960<br>$\frac{24}{360}$<br>$\frac{40}{360}$<br>129600  |
| 8              | 352<br>8<br>$\frac{44}{360}$<br>$\overline{360}$<br>129600       | 704<br>$\frac{16}{360}$<br>$\frac{44}{360}$<br>129600             | $\frac{20}{360}$<br>880<br>$\frac{44}{360}$<br>129600       | 1760<br>40<br>44<br>360<br>360<br>129600               |
| 9              | $\frac{28}{360}$<br>8<br>224<br>360<br>129600                    | $\frac{28}{360}$<br>$\frac{16}{360}$<br>448<br>129600             | $\frac{28}{360}$<br>$\frac{20}{360}$<br>560<br>129600       | 1120<br>28<br>40<br>360<br>360<br>129600               |
| 10             | $\frac{52}{360}$<br>8<br>416<br>$\overline{360}$<br>129600       | $\frac{52}{360}$<br>832<br>$\frac{16}{360}$<br>129600             | $\frac{52}{360}$<br>$\frac{20}{360}$<br>1040<br>129600      | 2080<br>$\frac{52}{360}$<br>$\frac{40}{360}$<br>129600 |
| 11             | 8<br>$\frac{12}{360}$<br>96<br>360<br>129600                     | $\frac{12}{360}$<br>$\frac{16}{360}$<br>$\frac{192}{129600}$      | $\frac{20}{360}$<br>240<br>$\frac{12}{360}$<br>129600       | 480<br>$\frac{12}{360}$<br>40<br>129600<br>360         |

Tabela 15 – Parte 1: Probabilidades

<span id="page-55-0"></span>

| $^{\mathrm{+}}$ | 4                                                                      | $\overline{5}$                                                           | 6                                                            | 7                                                           |
|-----------------|------------------------------------------------------------------------|--------------------------------------------------------------------------|--------------------------------------------------------------|-------------------------------------------------------------|
| $\overline{0}$  | 384<br>48<br>8<br>360<br>360<br>129600                                 | 32<br>256<br>8<br>360<br>360<br>29600                                    | 8<br>36<br>288<br>360<br>360<br>129600                       | 24<br>192<br>8<br>360<br>360<br>129600                      |
| 1               | 16<br>48<br>768<br>$\frac{1}{360}$<br>360<br>129600                    | 32<br>$\frac{16}{360}$<br>512<br>360<br>129600                           | $\frac{36}{360}$<br>576<br>16<br>$\overline{360}$<br>129600  | 384<br>$\frac{24}{360}$<br>16<br>129600<br>360              |
| $\overline{2}$  | 960<br>48<br>20<br>ᆖ<br>$\overline{360}$<br>$\overline{360}$<br>129600 | 32<br>20<br>640<br>$\frac{1}{360}$<br>Ξ<br>360<br>129600                 | $\frac{20}{360}$<br>$\frac{36}{360}$<br>720<br>129600        | 480<br>$\frac{24}{360}$<br>20<br>360<br>129600              |
| 3               | 48<br>1920<br>40<br>360<br>$\overline{360}$<br>129600                  | $\frac{32}{360}$<br>1280<br>40<br>$\overline{360}$<br>129600             | $\frac{36}{360}$<br>1440<br>40<br>360<br>129600              | 24<br>960<br>40<br>$\overline{360}$<br>360<br>129600        |
| 4               | 48<br>$\frac{48}{360}$<br>2304<br>360<br>129600                        | $\frac{48}{360}$<br>$\frac{32}{360}$<br>1536<br>129600                   | $\frac{36}{360}$<br>1728<br>$\frac{48}{360}$<br>129600       | 1152<br>48<br>$\frac{24}{360}$<br>360<br>129600             |
| 5               | 32<br>48<br>1536<br>360<br>$\overline{360}$<br>129600                  | $\frac{32}{360}$<br>$\frac{32}{360}$<br>1024<br>129600                   | $\frac{32}{360}$<br>$\frac{36}{360}$<br>1152<br>129600       | $\frac{24}{360}$<br>768<br>32<br>360<br>129600              |
| 6               | 48<br>36<br>1728<br>=<br>360<br>360<br>129600                          | $\frac{36}{5}$<br>$\frac{32}{360}$<br>1152<br>$\overline{360}$<br>129600 | 36<br>$\frac{36}{360}$<br>1296<br>$\overline{360}$<br>129600 | 864<br>36<br>$\frac{24}{360}$<br>129600<br>360              |
| 7               | 48<br>1152<br>24<br>Ξ<br>360<br>$\overline{360}$<br>129600             | 32<br>24<br>768<br>360<br>$\frac{1}{360}$<br>129600                      | 24<br>$\frac{36}{360}$<br>864<br>360<br>129600               | 24<br>576<br>24<br>$\overline{360}$<br>360<br>129600        |
| 8               | 48<br>2112<br>44<br>═<br>$\overline{360}$<br>360<br>129600             | 32<br>1408<br>44<br>360<br>$\overline{360}$<br>129600                    | $\frac{36}{360}$<br>1584<br>44<br>360<br>129600              | $\frac{24}{360}$<br>1056<br>44<br>360<br>129600             |
| 9               | 48<br>1344<br>28<br>$\overline{360}$<br>$\overline{360}$<br>129600     | 32<br>896<br>28<br>$\overline{360}$<br>$\overline{360}$<br>129600        | $\frac{36}{360}$<br>$\frac{28}{360}$<br>1008<br>129600       | $\frac{24}{360}$<br>672<br>28<br>360<br>129600              |
| $10\,$          | $52\,$<br>48<br>2496<br>ᆖ<br>360<br>360<br>129600                      | $\frac{52}{360}$<br>$^{\rm 32}$<br>1664<br>360<br>129600                 | $52\,$<br>$\frac{36}{360}$<br>1872<br>360<br>129600          | $\frac{24}{360}$<br>52<br>1248<br>360<br>129600             |
| 11              | 48<br>576<br>12<br>=<br>$\frac{1}{360}$<br>360<br>129600               | 12<br>32<br>384<br>=<br>360<br>$\overline{360}$<br>129600                | $\frac{36}{360}$<br>$\frac{12}{360}$<br>432<br>129600        | $\frac{24}{360}$<br>288<br>12<br>$\overline{360}$<br>129600 |

Tabela 16 – Parte 2: Probabilidades

<span id="page-55-1"></span>

| ┭              | 8                                                                | 9                                                           | $10\,$                                                           | 11                                      |
|----------------|------------------------------------------------------------------|-------------------------------------------------------------|------------------------------------------------------------------|-----------------------------------------|
| 0              | 352                                                              | 224                                                         | 8                                                                | 96                                      |
|                | 8                                                                | 8                                                           | 52                                                               | 8                                       |
|                | 44                                                               | 28                                                          | 416                                                              | 12                                      |
|                | 360                                                              | 360                                                         | 360                                                              | 360                                     |
|                | 129600                                                           | 360                                                         | 360                                                              | 129600                                  |
|                | 360                                                              | 29600                                                       | 129600                                                           | 360                                     |
| 1              | 704<br>16<br>44<br>$\overline{360}$<br>360<br>129600             | $\frac{28}{360}$<br>448<br>16<br>360<br>129600              | $52\,$<br>16<br>832<br>$\overline{360}$<br>360<br>129600         | 12<br>192<br>16<br>360<br>360<br>129600 |
| $\overline{2}$ | 880                                                              | 28                                                          | 52                                                               | 20                                      |
|                | 20                                                               | 560                                                         | 20                                                               | 12                                      |
|                | 44                                                               | 20                                                          | 1040                                                             | 240                                     |
|                | 360                                                              | 360                                                         | 360                                                              | 360                                     |
|                | 360                                                              | 360                                                         | 360                                                              | 360                                     |
|                | 129600                                                           | 129600                                                      | 129600                                                           | 129600                                  |
| 3              | 1760                                                             | 28                                                          | 52                                                               | 480                                     |
|                | 44                                                               | 1120                                                        | 2080                                                             | 12                                      |
|                | 40                                                               | 40                                                          | 40                                                               | 40                                      |
|                | 360                                                              | 360                                                         | 360                                                              | 360                                     |
|                | $\overline{360}$                                                 | 360                                                         | 360                                                              | 360                                     |
|                | 129600                                                           | 129600                                                      | 129600                                                           | 129600                                  |
| 4              | 2112                                                             | 48                                                          | 52                                                               | 12                                      |
|                | 48                                                               | 1344                                                        | 48                                                               | 576                                     |
|                | 44                                                               | 28                                                          | 2496                                                             | 48                                      |
|                | $\overline{360}$                                                 | 360                                                         | $\overline{360}$                                                 | $\overline{360}$                        |
|                | $\overline{360}$                                                 | 360                                                         | 360                                                              | $\overline{360}$                        |
|                | 129600                                                           | 129600                                                      | 129600                                                           | 129600                                  |
| 5              | 32                                                               | 32                                                          | 52                                                               | 32                                      |
|                | 1408                                                             | 28                                                          | 32                                                               | 12                                      |
|                | 44                                                               | 896                                                         | 1664                                                             | 384                                     |
|                | 360                                                              | 360                                                         | 360                                                              | $\frac{1}{360}$                         |
|                | 360                                                              | 360                                                         | 360                                                              | 360                                     |
|                | 129600                                                           | 29600                                                       | 129600                                                           | 129600                                  |
| 6              | 36<br>1584<br>44<br>$\overline{360}$<br>360<br>129600            | $\frac{28}{360}$<br>36<br>1008<br>$\frac{1}{360}$<br>129600 | 36<br>$52\,$<br>1872<br>$\overline{360}$<br>360<br>129600        | 36<br>12<br>432<br>360<br>360<br>129600 |
| 7              | 1056                                                             | 672                                                         | 52                                                               | 288                                     |
|                | 24                                                               | 28                                                          | 24                                                               | 12                                      |
|                | 44                                                               | 24                                                          | 1248                                                             | 24                                      |
|                | 360                                                              | 360                                                         | 360                                                              | 360                                     |
|                | 360                                                              | 360                                                         | 360                                                              | 360                                     |
|                | 129600                                                           | 129600                                                      | 129600                                                           | 129600                                  |
| 8              | 1936<br>44<br>44<br>═<br>360<br>360<br>129600                    | 28<br>1232<br>44<br>360<br>360<br>129600                    | 52<br>2288<br>44<br>360<br>360<br>129600                         | 528<br>12<br>44<br>360<br>360<br>129600 |
| 9              | 1232                                                             | 28                                                          | 52                                                               | 336                                     |
|                | 28                                                               | 784                                                         | 1456                                                             | 28                                      |
|                | 44                                                               | 28                                                          | 28                                                               | 12                                      |
|                | 360                                                              | $\overline{360}$                                            | $\overline{360}$                                                 | 360                                     |
|                | 360                                                              | $\overline{360}$                                            | 360                                                              | 360                                     |
|                | 129600                                                           | 129600                                                      | 129600                                                           | 129600                                  |
| 10             | 2288                                                             | 28                                                          | 52                                                               | 12                                      |
|                | 52                                                               | 52                                                          | 52                                                               | 624                                     |
|                | 44                                                               | 1456                                                        | 2704                                                             | 52                                      |
|                | 360                                                              | 360                                                         | $\overline{360}$                                                 | 360                                     |
|                | 360                                                              | 360                                                         | 360                                                              | 360                                     |
|                | 129600                                                           | 29600                                                       | 129600                                                           | 129600                                  |
| 11             | 528<br>12<br>44<br>$\frac{1}{360}$<br>$\overline{360}$<br>129600 | $\frac{28}{360}$<br>336<br>$\frac{12}{360}$<br>129600       | 52<br>12<br>624<br>$\frac{1}{360}$<br>$\overline{360}$<br>129600 | 12<br>144<br>12<br>360<br>360<br>129600 |

Tabela 17 – Parte 3: Probabilidades

É perceptível que a menor soma ocorre quando o ponteiro marca zero na roleta 1 e zero na roleta 2 (Figura [32\)](#page-50-0), bem como a maior soma ocorre quando o ponteiro marca onze na roleta 1 e onze na roleta 2 (Figura [32\)](#page-50-0).

Considere $x$ a pontuação na roleta 1, $y$ a pontuação na roleta 2 e  $S_2 = x + y$ a soma, temos que

$$
\{S_2 \in \mathbb{N} \mid 0 \le S_2 \le 22\}.
$$

Nas Tabelas [18,](#page-56-0) [19](#page-56-1) e [20](#page-56-2) foram suprimidas as multiplicações e conservado a probabilidade para uma melhor visualização e uma posterior união dos casos favoráveis a cada soma do intervalo  $S_2$ .

<span id="page-56-0"></span>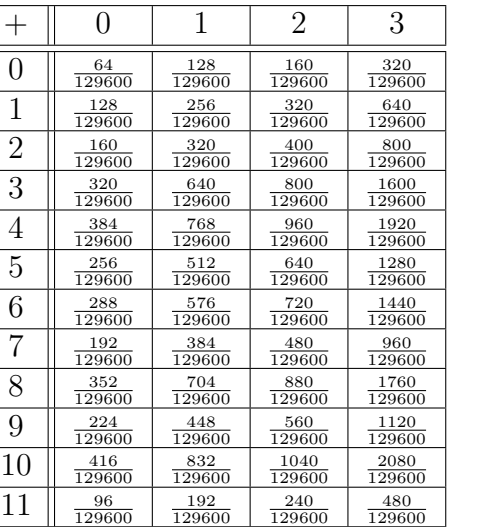

<span id="page-56-1"></span>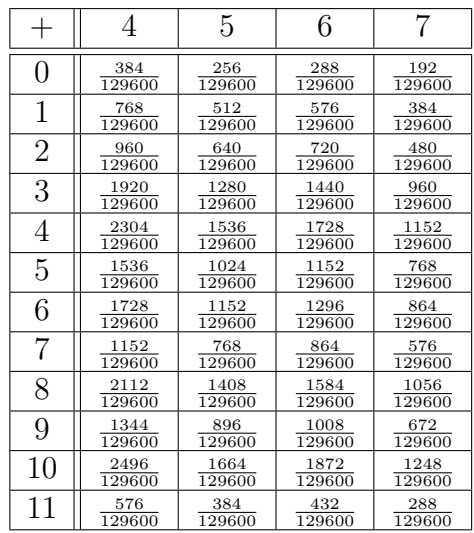

Tabela 18 – Parte 1: Probabilidades

Tabela 19 – Parte 2: Probabilidades

<span id="page-56-2"></span>

| ┿              | 8      | 9      | 10     | 11     |
|----------------|--------|--------|--------|--------|
| 0              | 352    | 224    | 416    | 96     |
|                | 129600 | 129600 | 129600 | 129600 |
| 1              | 704    | 448    | 832    | 192    |
|                | 129600 | 129600 | 129600 | 129600 |
| $\overline{2}$ | 880    | 560    | 1040   | 240    |
|                | 129600 | 129600 | 129600 | 129600 |
| 3              | 1760   | 1120   | 2080   | 480    |
|                | 129600 | 129600 | 129600 | 129600 |
| 4              | 2112   | 1344   | 2496   | 576    |
|                | 129600 | 129600 | 129600 | 129600 |
| 5              | 1408   | 896    | 1664   | 384    |
|                | 129600 | 129600 | 129600 | 129600 |
| 6              | 1584   | 1008   | 1872   | 432    |
|                | 129600 | 129600 | 129600 | 129600 |
| 7              | 1056   | 672    | 1248   | 288    |
|                | 129600 | 129600 | 129600 | 129600 |
| 8              | 1936   | 1232   | 2288   | 528    |
|                | 129600 | 129600 | 129600 | 129600 |
| 9              | 1232   | 784    | 1456   | 336    |
|                | 129600 | 129600 | 129600 | 129600 |
| 10             | 2288   | 1456   | 2704   | 624    |
|                | 129600 | 129600 | 129600 | 129600 |
| 11             | 528    | 336    | 624    | 144    |
|                | 129600 | 129600 | 129600 | 129600 |

Tabela 20 – Parte 3: Probabilidades

## 3.3.2 Esperança matemática: Jogo "GIROU GANHOU" versão 2

Para o cálculo da esperança matemática é necessário ter a probabilidade de cada soma  $S_2$ no intervalo  $\{S_2 \in \mathbb{N} \mid 0 \leq S_2 \leq 22\}.$  Considere o par ordenado  $(x,y)$ sendo as possibilidades para cada soma ( $x$  é o resultado na roleta 1 e  $y$  é o resultado na roleta 2 (Figura [32\)](#page-50-0), assim a Tabela [21](#page-57-0) traz os pares que definem cada soma.

<span id="page-57-0"></span>

| Soma        |                      | (x,y)                                                                                         |
|-------------|----------------------|-----------------------------------------------------------------------------------------------|
| Zero        | $\ddot{\cdot}$       | $\{(0,0)\};$                                                                                  |
| Um          | $\ddot{\cdot}$       | $\{(1,0),(0,1)\};$                                                                            |
| Dois        |                      | $\{(2,0),(1,1),(0,2)\};$                                                                      |
| <b>Três</b> |                      | $\{(3,0),(2,1),(1,2),(0,3)\};$                                                                |
| Quatro      |                      | $\{(4,0), (3,1), (2,2), (1,3), (0,4)\};$                                                      |
| Cinco       |                      | $\{(5,0), (4,1), (3,2), (2,3), (1,4), (0,5)\};$                                               |
| Seis        | $\ddot{\cdot}$       | $\{(6,0), (5,1), (4,2), (3,3), (2,4), (1,5), (0,6)\};$                                        |
| Sete        |                      | $\{(7,0),(6,1),(5,2),(4,3),(3,4),(2,5),(1,6),(0,7)\};$                                        |
| Oito        |                      | $\{(8,0), (7,1), (6,2), (5,3), (4,4), (3,5), (2,6), (1,7), (0,8)\};$                          |
| <b>Nove</b> |                      | $\{(9,0), (8,1), (7,2), (6,3), (5,4), (4,5), (3,6), (2,7), (1,8), (0,9)\};$                   |
| Sez         | $\ddot{\cdot}$       | $\{(10,0), (9,1), (8,2), (7,3), (6,4), (5,5), (4,6), (3,7), (2,8), (1,9), (0,10)\};$          |
| Onze        | ÷                    | $\{(11,0), (10,1), (9,2), (8,3), (7,4), (6,5), (5,6), (4,7), (3,8), (2,9), (1,10), (0,11)\};$ |
| Doze        | $\ddot{\cdot}$       | $\{(11,1), (10,2), (9,3), (8,4), (7,5), (6,6), (5,7), (4,8), (3,9), (2,10), (1,11)\};$        |
| Treze       | $\ddot{\cdot}$       | $\{(11, 2), (10, 3), (9, 4), (8, 5), (7, 6), (6, 7), (5, 8), (4, 9), (3, 10), (2, 11)\};$     |
| Quatorze    | $\ddot{\cdot}$       | $\{(11,3), (10,4), (9,5), (8,6), (7,7), (6,8), (5,9), (4,10), (3,11)\};$                      |
| Quinze      | $\cdot$              | $\{(11,4), (10,5), (9,6), (8,7), (7,8), (6,9), (5,10), (4,11)\};$                             |
| Dezesseis   | $\cdot$              | $\{(11,5), (10,6), (9,7), (8,8), (7,9), (6,10), (5,11)\};$                                    |
| Dezessete   | $\cdot$              | $\{(11,6), (10,7), (9,8), (8,9), (7,10), (6,11)\};$                                           |
| Dezoito     | $\ddot{\cdot}$       | $\{(11,7), (10,8), (9,9), (8,10), (7,11)\};$                                                  |
| Dezenove    | $\ddot{\cdot}$       | $\{(11,8), (10,9), (9,10), (8,11)\};$                                                         |
| Vinte       | $\ddot{\cdot}$       | $\{(11,9), (10,10), (9,11)\};$                                                                |
| Vinte um    | $\ddot{\phantom{a}}$ | $\{(11, 10), (10, 11)\};$                                                                     |
| Vinte dois  | $\ddots$             | $\{(11,11)\}.$                                                                                |

Tabela 21 – Pares ordenados  $(x, y)$ 

<span id="page-58-0"></span>

| Soma        | $P_{\text{soma}}(x+y)$ |                 | Probabilidades                                                                                                 |
|-------------|------------------------|-----------------|----------------------------------------------------------------------------------------------------|
| Zero        | $P_{soma}(0)$          | $=$             | 64<br>$\frac{129600}{}$                                                                                        |
| Um          | $P_{soma}(1)$          | $=$             | 256<br>128<br>$\frac{128}{129600}$<br>129600;<br>129600<br>T                                                   |
| Dois        | $P_{soma}(2)$          | $=$             | 576<br>160<br>256<br><u>160</u><br><b>129600</b><br><b>129600</b><br>┯<br>129600<br>129600;                    |
| Três        | $P_{soma}(3)$          | $=$             | 320<br>320<br>320<br>320<br>1280<br>129600<br>工<br>129600<br>129600<br>T<br>129600<br>129600;                  |
| Quatro      | $P_{soma}(4)$          | $=$             | 2448<br>384<br>640<br>400<br>640<br>384<br>129600<br>129600<br>129600<br>129600<br>129600<br>$\frac{129600}{}$ |
| Cinco       | $P_{soma}(5)$          | $=$             | 3648<br>$\overline{129600}$                                                                                    |
| Seis        | $P_{soma}(6)$          | $=$             | 5120<br>$\frac{129600}{}$                                                                                      |
| Sete        | $P_{soma}(7)$          | $=$             | 6656<br>$\overline{129600}$                                                                                    |
| Oito        | $P_{soma}(8)$          | =               | 7776<br>$\overline{129600}$ '                                                                                  |
| <b>Nove</b> | $P_{soma}(9)$          | $=$             | 8768<br>129600;                                                                                                |
| Sez         | $P_{soma}(10)$         | $=$             | 9888<br>$\frac{129600}{}$                                                                                      |
| Onze        | $P_{soma}(11)$         | $=$             | $11104$ .<br>$\overline{129600}$ '                                                                             |
| Doze        | $P_{soma}(12)$         | $=$             | $\frac{11760}{129600}$ ;                                                                                       |
| Treze       | $P_{soma}(13)$         | $=$             | $11872$ .<br>129600'                                                                                           |
| Quatorze    | $P_{soma}(14)$         | $\!\!\!=\!\!\!$ | 11488<br>$\overline{129600}$                                                                                   |
| Quinze      | $P_{soma}(15)$         | $=$             | 8608<br>129600'                                                                                                |
| Dezesseis   | $P_{soma}(16)$         | $=$             | 7792<br>129600'                                                                                                |
| Dezessete   | $P_{soma}(17)$         | $=$             | 5824<br>$\frac{0.0211}{129600}$                                                                                |
| Dezoito     | $P_{soma}(18)$         | $=$             | 5936<br>$\overline{129600}$                                                                                    |
| Dezenove    | $P_{\text{some}}(19)$  | $=$             | 3968<br>$\overline{129600}$ '                                                                                  |
| Vinte       | $P_{soma}(20)$         | $=$             | 3376<br>129600;                                                                                                |
| Vinte um    | $P_{soma}(21)$         | $=$             | 1248<br>$\overline{129600}$                                                                                    |
| Vinte dois  | $P_{soma}(22)$         | $=$             | 144<br>129600                                                                                                  |

Os pares  $(x, y)$  da Tabela [21](#page-57-0) definem as probabilidades descritas na Tabela [22:](#page-58-0)

Tabela 22 – Probabilidade  $Soma(x+y)$ 

A Tabela [22](#page-58-0) traz as probabilidades para cada soma  $S_2$  ( $\{S_2 \in \mathbb{N} \mid 0 \leq S_2 \leq 22\}$ ). A partir destas probabilidades o cálculo da esperança matemática é feito de modo análogo ao realizado na subseção [3.2.8.](#page-45-0)

$$
E(X) = 0 \cdot \frac{64}{129600} + 1 \cdot \frac{256}{129600} + 2 \cdot \frac{576}{129600} + 3 \cdot \frac{1280}{129600} + 4 \cdot \frac{2448}{129600} + 5 \cdot \frac{3648}{129600}
$$
  
+6 \cdot \frac{5120}{129600} + 7 \cdot \frac{6656}{129600} + 8 \cdot \frac{7776}{129600} + 9 \cdot \frac{8768}{129600} + 10 \cdot \frac{9888}{129600} + 11 \cdot \frac{11104}{129600} + 12 \cdot \frac{11760}{129600} + 13 \cdot \frac{11872}{129600} + 14 \cdot \frac{11488}{129600} + 15 \cdot \frac{8608}{129600} + 16 \cdot \frac{7792}{129600} + 17 \cdot \frac{5824}{129600} + 18 \cdot \frac{5936}{129600} + 19 \cdot \frac{3968}{129600} + 20 \cdot \frac{3376}{129600} + 21 \cdot \frac{1248}{129600} + 22 \cdot \frac{144}{129600} + 23 \cdot \frac{144}{129600} + 24 \cdot \frac{144}{129600} + 24 \cdot \frac{1248}{129600} + 24 \cdot \frac{144}{129600} + 24 \cdot \frac{144}{129600} + 24 \cdot \frac{144}{129600} + 24 \cdot \frac{144}{129600} + 24 \cdot \frac{144}{129600} + 24 \cdot \frac{144}{129600} + 24 \cdot \frac{144}{129600} + 24 \cdot \frac{144}{129600} + 24 \cdot \frac{144}{129600} + 24 \cdot \frac{144}{129600} + 24 \cdot \frac{144}{129600} +

Efetuando o produto em cada fração temos

$$
E(X) = \frac{0}{129600} + \frac{256}{129600} + \frac{1152}{129600} + \frac{3840}{129600} + \frac{9792}{129600} + \frac{18240}{129600} + \frac{30720}{129600} + \frac{46592}{129600} + \frac{62208}{129600} + \frac{78912}{129600} + \frac{98880}{129600} + \frac{122144}{129600} + \frac{141120}{129600} + \frac{154336}{129600} + \frac{160832}{129600} + \frac{129120}{129600} + \frac{124672}{129600} + \frac{99008}{129600} + \frac{106848}{129600} + \frac{75392}{129600} + \frac{67520}{129600} + \frac{26208}{129600} + \frac{3168}{129600}.
$$

Disto obtemos que

$$
E(X) = \frac{1560960}{129600} = 12,04.
$$

Portanto, 12,04 é o valor médio esperado na versão 2 do jogo "GIROU GA-NHOU", indicando que o prêmio mais frequênte será a bala de café, confirmando o cálculo feito na seção [3.3](#page-48-1) que teve como resultado 91,2% de probabilidade para o ganho da bala de café.

#### 3.3.3 Gráficos de Convergência

Na subseção [2.1.2,](#page-25-0) foi utilizado o software computacional R para plotar o gráfico de convergência ao lançarmos dois dados e adicionarmos o resultados. Nesse experimento (lançar os dados e adicionar as faces voltadas para cima) ficou evidente que a média dos resultados convergiu para 7. Este valor 7, na seção [2.3,](#page-33-0) passou a ser definido como uma expectativa média de ganho, ou seja, a esperança de ganho no decorrer dos lançamentos.

De modo semelhante, no software computacional R, plotamos os gráficos para um número  $W$  ensaios,

= {50*,*100*,*1000*,*5000*,*10000*,*100000}

com objetivo de analisar a convergência da média das pontuações.

Quando a quantidade de ensaios é "pequena", como é caso de 50, o gráfico (Figura [33\)](#page-60-0) oscila em relação a linha horizontal que marca o valor de 12,04 obtido na subseção [3.3.1.](#page-54-1)

<span id="page-60-0"></span>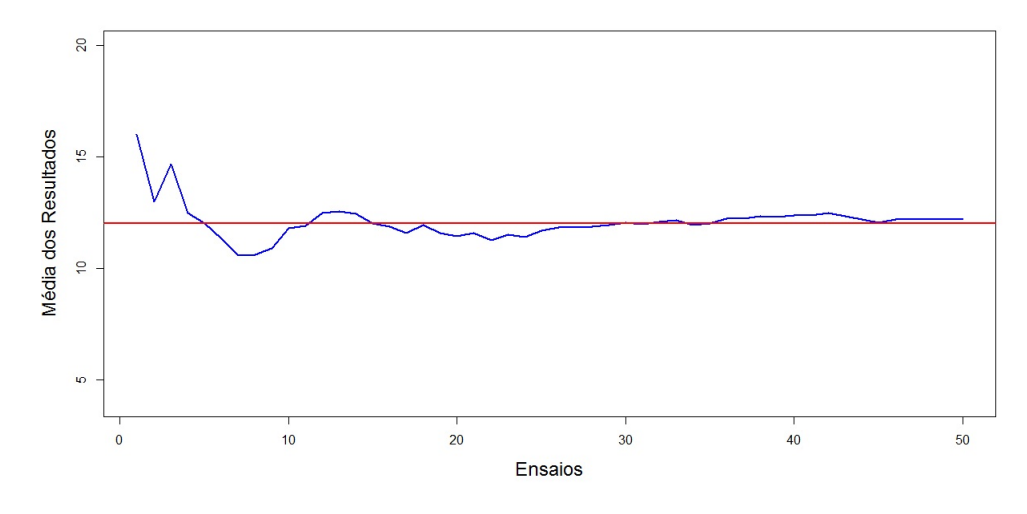

Figura 33 – Software R - 50 ensaios

Ao aumentarmos para 1000 ensaios, é mais nitído uma "provável" aproximação do gráfico em torno do valor 12,04. A Figura [34](#page-60-1) indica que é possível acreditar que a média dos resultados irá convergir para 12,04.

<span id="page-60-1"></span>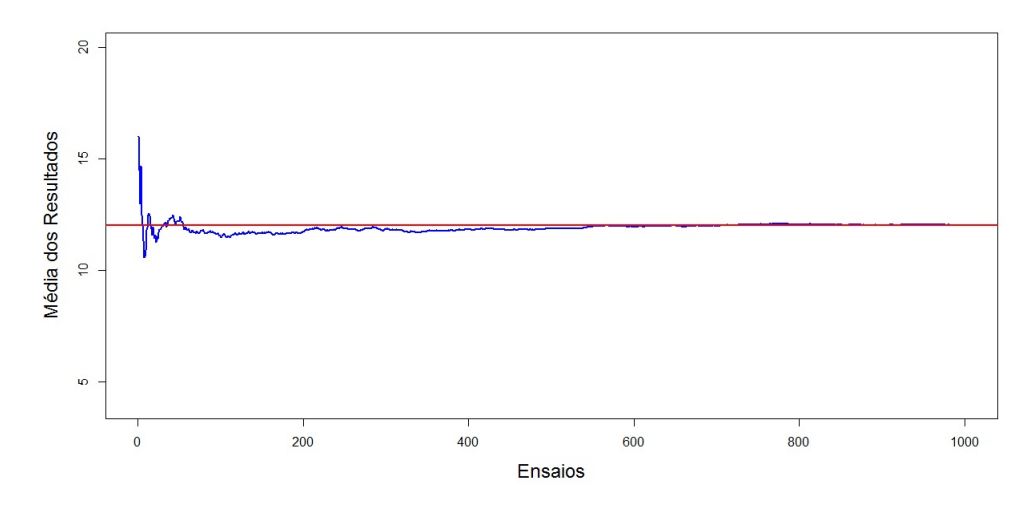

Figura 34 – Software R - 1000 ensaios

Com 10000 ensaios (Figura [35\)](#page-61-0) a convergência em torno de 12,04 é quase que certa. Observe que tanto o gráfico quanto a linha de refência que demarca 12,04 estão quase coincidentes.

<span id="page-61-0"></span>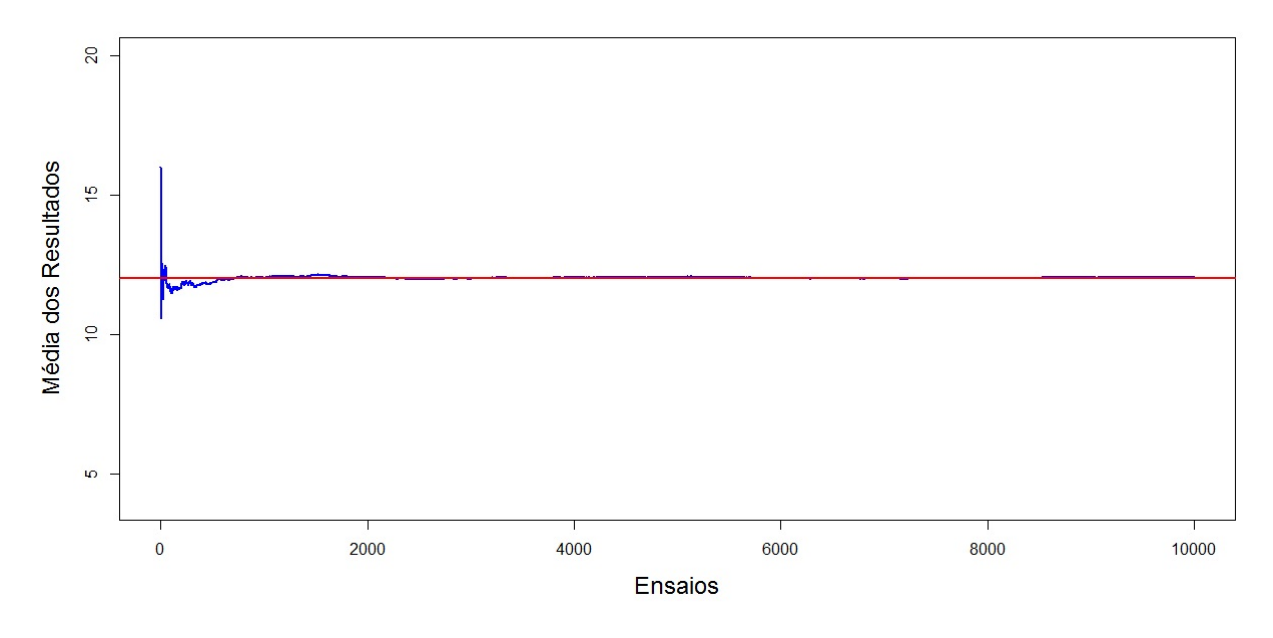

Figura 35 – Software R - 10000 ensaios

Assim, com 100000 ensaios (Figura [36\)](#page-61-1) a expectativa é confirmada com média de 12,04, indicando que o ganho médio será a bala de café na versão 2 do jogo "GIROU GANHOU".

<span id="page-61-1"></span>![](_page_61_Figure_3.jpeg)

Figura 36 – Software R - 100000 ensaios

## 3.4 Comparativo: Jogo "GIROU GANHOU" versões 1 e 2

Fazendo um comparativo entre a probabilidade do ganho do chocolate na versão 1 do jogo "GIROU GANHOU",

$$
P(Z_1) = \frac{1}{144} + \frac{1}{144} = \frac{2}{144} \approx 1,4\%,
$$

com a probabilidade de ganho do chocolate a versão 2 com probabilidade igual a

$$
P(Z_2) = \frac{64}{129600} + \frac{144}{129600} = \frac{208}{129600} \approx 0,16\%,
$$

concluímos que é bem menos provável sair o chocolate na versão 2 do jogo comparado com a versão 1.

No caso do segundo prêmio, a bala doce de leite, na versão 1 do jogo "GIROU GANHOU" a probabilidade total, adicionando cada caso favorável, tem chance de ocorrer dada por

$$
P(X_1) = \frac{2}{144} + \frac{3}{144} + \frac{4}{144} + \frac{4}{144} + \frac{3}{144} + \frac{2}{144}.
$$
  
\n
$$
P(X_1) = \frac{18}{144}.
$$
  
\n
$$
P(X_1) = 12,5\%.
$$

Enquanto na versão 2 do jogo "GIROU GANHOU" com subdivisões diferentes, a probabilidade de ganho da bala doce de leite foi de

$$
P(X_2) = \frac{256}{129600} + \frac{576}{129600} + \frac{1280}{129600} + \frac{1248}{129600} + \frac{3376}{129600} + \frac{3968}{129600}.
$$
  

$$
P(X_2) = \frac{10704}{129600}.
$$
  

$$
P(X_2) \cong 8,3\%.
$$

Probabilidade abaixo da versão 1, que foi de 12,5%, indicando que o ganho da bala doce de leite será menos provável na versão 2, com expectativa aproximada de 8,3%.

O jogo "GIROU GANHOU" oferece como atrativo os prêmios chocolate, bala doce de leite ou bala de café. É perceptível que o chocolate na segunda versão tem menor chance de ocorrer, probabilidade aproximada de 0,16%, bem como a bala doce de leite com probabilidade aproximada de 8,3% se comparada com a probabilidade de 12,5% da primeira versão. No caso da bala de café, intuitivamente já percebe-se que sua probabilidade na versão 2 do jogo não será menor, pois são três eventos possíveis (Sair: chocolate, bala doce de leite ou bala de café) que juntos somam 1 (100%), como na segunda versão a probabilidade do chocolate e da bala doce de leite ficou abaixo, a probabilidade da bala

de café tem que ser maior. De fato, na versão 1 a probabilidade de ganho da bala de café é dada por

$$
P(Y_1) = 1 - \frac{2}{144} - \frac{18}{144}.
$$
  

$$
P(Y_1) = \frac{124}{144}.
$$
  

$$
P(Y_1) \cong 86,1\%
$$

já a probabilidade de ocorrer a bala de café na versão 2 é de

$$
P(Y_2) = 1 - \frac{208}{129600} - \frac{10704}{129600}.
$$
  
\n
$$
P(Y_2) = \frac{129600}{129600} - \frac{208}{129600} - \frac{10704}{129600}
$$
  
\n
$$
P(Y_2) = \frac{129600 - 208 - 10704}{129600}.
$$
  
\n
$$
P(Y_2) = \frac{118688}{129600}.
$$
  
\n
$$
P(Y_2) \approx 91,6\%.
$$

*.*

Como esperado, é mais provável sair a bala de café na versão 2 do jogo "GIROU GANHOU", com chance aproximada de 91,6%, comparada com a versão 1 com expectativa aproximada de ganho de 86,1%. De modo geral, temos a Tabela [23](#page-64-0) que traz o comparativo entre cada soma do intervalo $S_2$   $\{S_2\in\mathbb{N}\mid 0\leq S_2\leq 22\}.$ 

<span id="page-64-0"></span>

| <b>JOGO</b>    |                | <b>GIROU GANHOU 1</b> |           | <b>GIROU GANHOU 2</b> |           |
|----------------|----------------|-----------------------|-----------|-----------------------|-----------|
| Soma           | Prêmio         | Probabilidade         | Acumulado | Probabilidade         | Acumulado |
| $\theta$       | Chocolate      | $0,69\%$              | 1,39%     | $0,049\%$             | $0,16\%$  |
| 22             | Chocolate      | $0,69\%$              |           | $0,111\%$             |           |
| $\mathbf{1}$   |                | 1,39%                 |           | $0,198\%$             |           |
| $\sqrt{2}$     | B. D. de leite | 2,08%                 | 12,50%    | 0,444\%               | 8,3%      |
| 3              |                | 2,78%                 |           | 0,988%                |           |
| 19             |                | 2,78%                 |           | 3,062%                |           |
| 20             |                | 2,08%                 |           | 2,605%                |           |
| 21             |                | 1,39%                 |           | $0,963\%$             |           |
| $\overline{4}$ | 3,47%          |                       |           | 1,889%                |           |
| $\mathbf 5$    |                | 4,17%                 |           | 2,815%                |           |
| $\overline{6}$ |                | 4,86%                 |           | 3,951%                |           |
| $\sqrt{ }$     |                | 5,56%                 |           | 5,136\%               |           |
| $8\,$          |                | 6,25%                 |           | 6,000%                |           |
| 9              |                | 6,94%                 |           | 6,765%                |           |
| 10             |                | 7,64%                 |           | 7,630%                |           |
| 11             | B. de café     | 8,33%                 | 86,11%    | 8,568%                | 91,6%     |
| 12             |                | 7,64%                 |           | 9,074%                |           |
| 13             |                | 6,94%                 |           | 9,160%                |           |
| 14             |                | 6,25%                 |           | 8,864\%               |           |
| 15             |                | 5,56%                 |           | 6,642%                |           |
| 16             |                | 4,86%                 |           | 6,012%                |           |
| 17             |                | 4,17%                 |           | 4,494%                |           |
| 18             |                | 3,47%                 |           | 4,580%                |           |
| Esperança      |                | 11                    |           | 12,04                 |           |
| Matemática     |                |                       |           |                       |           |

Tabela 23 – Comparativo

A última linha da Tabela [23](#page-64-0) mostra que a expectativa de ganho na versão 1 do jogo foi de 11 pontos, enquanto na versão 2 foi de 12,04 pontos. A diferença é justificável pelo fato de termos subdivisões diferentes na versão 2 do jogo "GIROU GANHOU", as quais geraram probabilidades diferentes para cada soma final. Observe na Tabela [23](#page-64-0) a soma 15, na versão 1 a probabilidade de ganho é de 5,56%, enquanto a mesma soma na versão 2 a chance de ocorrência é de 6,642%.

# **CONSIDERAÇÕES**

<span id="page-65-0"></span>O estudo de análise combinatória e probabilidade, tanto em espaços discretos (quantificar) como em espaços contínuos (medir) aparece em diversas situações no cotidiano, situações voltadas ao "acaso" ou fenômenos não-determinísticos que devemos analisar para melhor compreender ou julgar de forma mais coerente o que está ocorrendo.

Os Parâmetros Curriculares Nacionais para o Ensino Médio (PCNEM) [BRA-](#page-66-2)[SIL](#page-66-2) [\(2000\)](#page-66-2), enfatizam que o estudande deve compreender o caráter aleatório e nãodeterminístico dos fenômenos naturais e sociais e utilizar instrumentos adequados para o cálculo de probabilidades, assim como de acordo com os Parâmetros Curriculares Nacionais (PCN) [BRASIL](#page-66-3) [\(1997\)](#page-66-3) um olhar mais atento para nossa sociedade mostra a necessidade de acrescentar conteúdos que permitam ao cidadão "tratar" as informações que recebe cotidianamente e raciocinar utilizando idéias relativas à probabilidade e à combinatória.

Em conformidade com o que estabelece os PCN's, concluímos que os conceitos de análise combinatória e de probabilidade em espaços discretos possibilitaram estudar questões relacionadas aos jogos de azar, utilizando "ferramentas adequadas" (espaço amostral, evento e definição de probabilidade). Esses conceitos são apresentados aos estudantes desde o ensino fundamental II (6<sup>o</sup> ao 9<sup>o</sup> ano) e com maior ênfase durante o ensino médio, de modo que possam compreender situações que envolvem o aleatório e o não-determinístico.

Além da probabilidade em espaços discretos (enumeráveis finitos), a abordagem da probabilidade geométrica é também de interesse, resolvendo problemas de natureza contínua, realizando cálculos probabilísticos em questões que envolveram comprimento, área ou volumes; situações que não seriam possíveis quantificar casos favoráveis sobre casos possíveis.

A aplicação de probabilidade geométrica no jogo "GIROU GANHOU" teve destaque, devido a possibilidade de aplicação, bem como ser um material lúdico e manipulável que pode ser levado a sala de aula e desenvolvido com os estudantes, para que estes possam vivenciar e verificar as probabilidades que foram calculadas no decorrer do texto.

No anexo [3.6,](#page-71-0) comentamos o resultado da aplicação do jogo "GIROU GANHOU" numa feira de matemática na Escola M. José Cardoso de Lima, em Luís Eduardo Magalhães Bahia. Embora a quantidade de estudantes que participaram do jogo seja "pequena" ocorreu o previsto ou esperado nas tabelas e cálculos apresentados neste, a expectativa de ganho do prêmio mais frequênte ocorreu; a bala de café saiu em aproximadamente 92,8% das jogadas, enquanto o chocolate, prêmio com probabilidade de 1,39%, não aconteceu.

# Referências

ALCÂNTARA, R. R. **Probabilidade Geométrica em Lançamentos Aleatórios**. Universidade Federal do Piauí, Teresina-PI, junho 2014. Citado 2 vezes nas páginas [14](#page-14-0) e [32.](#page-32-0)

ÁVILA, G. S. d. S. **Análise matemática para licenciatura**. 1. ed. São Paulo: Edgar Blucher, 2001. Citado na página [23.](#page-23-0)

<span id="page-66-3"></span>BRASIL. **Parâmetros Curriculares Nacionais (PCN)**. Brasília, 1997. Citado na página [65.](#page-65-0)

<span id="page-66-2"></span>. **Parâmetros Curriculares Nacionais (PCN): ensino médio**. Brasília, 2000. Citado na página [65.](#page-65-0)

FELÍCIO, J. R. D. d.; FILHO, A. C. d. S. **Pascal e o Mercosul**. Revista Professor de Matemática, Rio de Janeiro, 1995. Citado 4 vezes nas páginas [16,](#page-16-0) [17,](#page-17-0) [20](#page-20-0) e [22.](#page-22-0)

FRAZÃO, D. **Biografia de Blase Pascal**. p. 1, Dezembro 2016. Disponível em: [<www.](www.ebiografia.com/blaise_pascal/) [ebiografia.com/blaise\\_pascal/>.](www.ebiografia.com/blaise_pascal/) Citado na página [15.](#page-15-0)

LOPES, J. M.; FILHO, I. F. B. **O conceito de Probabilidade Geométrica por meio do uso de Fractais**. 2012. Disponível em: [<www.sbmac.org.br/eventos/cnmac/xxxiv\\_](www.sbmac.org.br/eventos/cnmac/xxxiv_cnmac/pdf/41.pdf) [cnmac/pdf/41.pdf>.](www.sbmac.org.br/eventos/cnmac/xxxiv_cnmac/pdf/41.pdf) Citado na página [32.](#page-32-0)

MORGADO, A. C. d. O.; CARVALHO, J. B. P.; CARVALHO, P. C. P.; FERNANDEZ, P. **Análise Combinatória e Probabilidade**. 10. ed. Rio de Janeiro: SBM, 1991. Citado 4 vezes nas páginas [14,](#page-14-0) [23,](#page-23-0) [25](#page-25-1) e [31.](#page-31-0)

<span id="page-66-1"></span>PAIVA, M. **Matemática Paiva**. 2. ed. São Paulo: Moderna, 2013. Citado 3 vezes nas páginas [15,](#page-15-0) [19](#page-19-0) e [39.](#page-39-1)

<span id="page-66-0"></span>PAULA, M. d. **Variaveis Aleatorias e Modelos Probabilisticos**. Universidade Federal do Oeste da Bahia, Barreiras-BA, 2017. Citado 7 vezes nas páginas [9,](#page-9-0) [24,](#page-24-0) [25,](#page-25-1) [26,](#page-26-0) [33,](#page-33-1) [34](#page-34-0) e [36.](#page-36-0)

VIALI, L. **Algumas considerações sobre a origem da Teoria da Probabilidade**. Revista Brasileira de História da Matemática, p. 143–153, 2008. Disponível em: [<www.](www.mat.pucrs.br/viali) [mat.pucrs.br/viali>.](www.mat.pucrs.br/viali) Citado 2 vezes nas páginas [17](#page-17-0) e [18.](#page-18-0)

<span id="page-66-4"></span>WAGNER, E. **O problema do macarrão e um paradoxo famoso**. 1997. Disponível em:  $\langle \text{www.rpm.org.br}/\text{cdrpm}/34/6.html \rangle$ . Citado 3 vezes nas páginas [14,](#page-14-0) [32](#page-32-0) e [67.](#page-67-0)

# ANEXOS

## <span id="page-67-0"></span>3.5 Solução dos problemas propostos

Na seção [2.2](#page-30-0) foram apresentados os problemas [2.2.2,](#page-31-1) [2.2.3,](#page-31-2) [2.2.4](#page-31-3) e [2.2.5](#page-32-1) que são característicos da probabilidade geométrica. Segue a solução de cada problema utilizando as definições de probabilidade geométrica.

#### 3.5.1 Solução do problema [2.2.2](#page-31-1)

<span id="page-67-1"></span>Dividindo aleatoriamente um segmento Figura [37](#page-67-1) em três partes, qual é a probabilidade de que esses novos segmentos formem um triângulo?

![](_page_67_Figure_5.jpeg)

Figura 37 – Segmento

Solução proposta por [Wagner](#page-66-4) [\(1997\)](#page-66-4):

Considere o segmento  $AD$  (Figura [37\)](#page-67-1) com comprimento igual a 1, com  $AB = x$ ,  $BC = y e CD = 1 - x - y, x > 0, y > 0 e x + y < 1$ , podemos associar os valores de x e  $\alpha$  a pares ordenados no plano cartesiano. Isso corresponde no plano cartesiano à região triangular que mostramos na Figura [38.](#page-68-0) Portanto, cada forma de dividir um segmento em três partes está agora representada por um ponto interior ao triângulo da figura. Entretanto, não são todas as divisões que formam triângulos. Um triângulo existe se, e somente se, cada lado for menor que a soma dos outros dois. Isso é equivalente a dizer que, em um triângulo, cada lado é menor que o seu semiperímetro, que no nosso caso é igual a  $\frac{1}{2}$ 2 . logo,

$$
x < \frac{1}{2}, y < \frac{1}{2}, 1 - x - y < \frac{1}{2}.
$$

A região favorável é o interior do triângulo formado pelos pontos médios dos lados do triângulo inicial. Ora, o triângulo formado pelos pontos médios tem área igual a  $\frac{1}{4}$ 4 da área do triângulo grande (Figura [38\)](#page-68-0), o que nos leva a concluir que a probabilidade de que os três segmentos formem um triângulo é 0,25.

<span id="page-68-0"></span>![](_page_68_Figure_0.jpeg)

Figura 38 – Segmento

#### 3.5.2 Solução do problema [2.2.3](#page-31-2)

<span id="page-68-1"></span>Um atirador, com os olhos vendados, procura atingir um alvo circular com 50cm de raio, tendo no centro um disco de  $10 cm$  de raio Figura [11.](#page-31-4) Se em certo momento temos a informação de que o atirador acertou o alvo. Qual deve ser a probabilidade de que tenha atingido o disco central?

![](_page_68_Figure_4.jpeg)

Figura 39 – Círculo

Solução:

A área de um círculo com raio  $r$  é da forma  $A = \pi \cdot r^2$ . O círculo maior (Figura [39\)](#page-68-1) tem raio igual a  $50 cm$  e área  $A = \pi \cdot 50^2 = 2500 \pi$ . Enquanto o círculo menor com raio medindo 10cm tem área  $B = \pi \cdot 10^2 = 100\pi$ .

Portanto, considerando  $P(Y)$  a probabilidade do atirador ter atingido o disco central temos  $P(Y) = \frac{B}{A}$  $\boldsymbol{A}$ , logo

$$
P(Y) = \frac{100\pi}{2500\pi}.
$$

$$
= \frac{1}{25}
$$

### 3.5.3 Solução do problema [2.2.4](#page-31-3)

Considere um triângulo equilátero Figura [12.](#page-32-2) Determine os pontos médios de cada um de seus lados. Construa um novo triângulo equilátero unindo esses pontos. Esse novo triângulo, interno ao triângulo original é chamado de buraco. Escolhendo-se ao acaso

![](_page_69_Figure_1.jpeg)

Figura 40 – Triângulo equilátero

<span id="page-69-0"></span>Solução 1: Usando a razão entre áreas

.

Considere o triângulo equilatéro  $ABC$  (Figura [40\)](#page-69-0) com  $AB = AC = BC = l$ , sua área é expressa por √

$$
A_{\triangle ABC} = \frac{l^2 \sqrt{3}}{4}
$$

Ao ligar os pontos médios gerou o triângulo  $DEF$  (interno ao triângulo  $ABC$ ) conforme Figura [40.](#page-69-0) O lado do triângulo equilátero  $DEF$  mede metade da medida do lado do triângulo  $ABC$ , portanto,  $DE = DF = EF =$  $\mathcal{I}_{\mathcal{I}}$ 2 com a área igual a

$$
A_{\triangle DEF} = \frac{\left(\frac{l}{2}\right)^2 \sqrt{3}}{4}.
$$

$$
= \frac{\frac{l^2 \sqrt{3}}{4}}{\frac{l^2 \sqrt{3}}{16}}.
$$

Assim, escolhendo-se ao acaso um ponto do triângulo equilátero  $ABC$ , considerando  $P(X)$  a chance deste ponto estar no triângulo equilátero  $DEF$  é

$$
P(X) = \frac{A_{\Delta DEF}}{A_{\Delta ABC}}.
$$

$$
= \frac{l^2 \sqrt{3}}{\frac{l^2 \sqrt{3}}{4}}.
$$

realizando as simplificações chegamos a  $P(X) = \frac{1}{4}$ 4 como a probabilidade de temos um ponto no triângulo  $DEF$ .

Solução 2: Como o triângulo equilátero *ABC* (Figura [40\)](#page-69-0) foi dividido em quatro triângulos equiláteros iguais de lado  $\frac{l}{c}$ 2 . Temos um caso favorável (o triângulo  $DEF$ ) para quatro casos possíveis, assim, a probabilidade de temos um ponto no triângulo  $DEF$  será  $P(X) = \frac{1}{4}$ 4

#### 3.5.4 Solução do problema [2.2.5](#page-32-1)

Escolhendo um número  $a$ , no intervalo  $(-1,1)$ , qual a probabilidade de que a equação quadrática  $ax^2 + x + 1 = 0$  possua duas raízes reais.

Solução:

Para que a equação  $ax^2 + x + 1 = 0$  tem duas raízes reais, temos que ter o discriminante (delta  $\Delta$ ) maior ou igual a zero, logo

$$
b^2 - 4ac \ge 0,
$$

a, b e c são os coeficientes da equação  $ax^2 + x + 1 = 0$ , segue que

$$
1 - 4 \cdot a \ge 0
$$

<span id="page-70-0"></span>portanto,  $a \leq \frac{1}{4}$ 4 . A Figura [41](#page-70-0) mostra o intervalo  $S = \{x \mid -1 < x \leq \frac{1}{4}\}$ 4  $x \in \mathbb{R}$ 

![](_page_70_Figure_9.jpeg)

Figura 41 – Intervalo (−1*,*+1)

Escolhendo um número  $a$  no  $(-1,1)$ , a probabilidade de que a equação

$$
ax^2 + x + 1 = 0
$$

tenha raízes reais é de

$$
P(S) = \frac{1 + \frac{1}{4}}{2},
$$
  
=  $\frac{\frac{5}{4}}{2} = \frac{5}{8}$ 

*.*

## <span id="page-71-0"></span>3.6 Aplicação jogo "GIROU GANHOU"

<span id="page-71-1"></span>[24.](#page-71-1)

A Escola José Cardoso de Lima faz parte da rede municipal de educação do município de Luís Eduardo Magalhães no estado da Bahia. No mês de dezembro do ano de 2017 ocorreu uma feira de matemática na escola, e aproveitando a oportunidade foi aplicado o jogo "GIROU GANHOU" versão 1.

Participaram do jogo 139 estudantes durante a feira. Os dados estão na Tabela

| Jogo: GIROU GANHOU 1 |                  |                  |                |  |  |  |
|----------------------|------------------|------------------|----------------|--|--|--|
| Soma                 | Prêmio           | Total            | Acumulado      |  |  |  |
| $\overline{0}$       | Chocolate        | $\overline{0}$   | $\overline{0}$ |  |  |  |
| 22                   |                  | 0                |                |  |  |  |
| $\mathbf{1}$         |                  | $\boldsymbol{0}$ |                |  |  |  |
| $\sqrt{2}$           |                  | $\boldsymbol{0}$ |                |  |  |  |
| $\mathfrak{Z}$       | Bala d. de leite | $\mathbf{1}$     | 10             |  |  |  |
| 19                   |                  | $\overline{4}$   |                |  |  |  |
| 20                   |                  | $\overline{4}$   |                |  |  |  |
| 21                   |                  | $\mathbf{1}$     |                |  |  |  |
| $\overline{7}$       |                  | 13               |                |  |  |  |
| $8\,$                |                  | 13               |                |  |  |  |
| $\boldsymbol{9}$     |                  | $\boldsymbol{0}$ |                |  |  |  |
| 10                   |                  | 9                |                |  |  |  |
| 11                   | Bala de café     | $8\,$            |                |  |  |  |
| 12                   |                  | $\sqrt{2}$       | 129            |  |  |  |
| 13                   |                  | 8                |                |  |  |  |
| 14                   |                  | 11               |                |  |  |  |
| 15                   |                  | $\overline{2}$   |                |  |  |  |
| 16                   |                  | 15               |                |  |  |  |
| 17                   |                  | 19               |                |  |  |  |
| 18                   |                  | $\overline{4}$   |                |  |  |  |
| TOTAL<br>139         |                  |                  |                |  |  |  |

Tabela 24 – Jogo: GIROU GANHOU VERSÃO 1

Observe como o prêmio mais frequênte foi a bala de café com 129 ganhos, fato já esperado pois a bala de café nesta versão tem probabilidade de 86,11% de ocorrer, seguida da bala doce de leite com 10 ganhos. Não tívemos casos de ganho do chocolate. Esse fato se justifica, pois o chocolate é o prêmio com menor probabilidade de ocorrência (1,39%) e a quantidade de estudantes que participaram foi "pequena". Algumas fotos foram tiradas durante a feira mostrando os estudantes interagindo com o jogo "GIROU GANHOU" versão 1
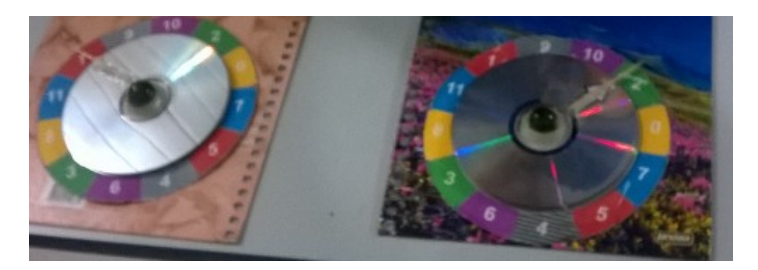

Figura 42 – Duas roletas 1

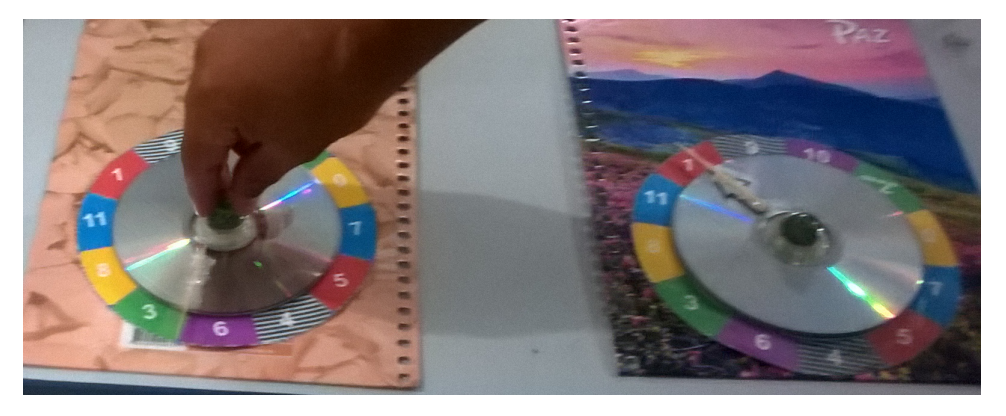

Figura 43 – Duas roletas 2

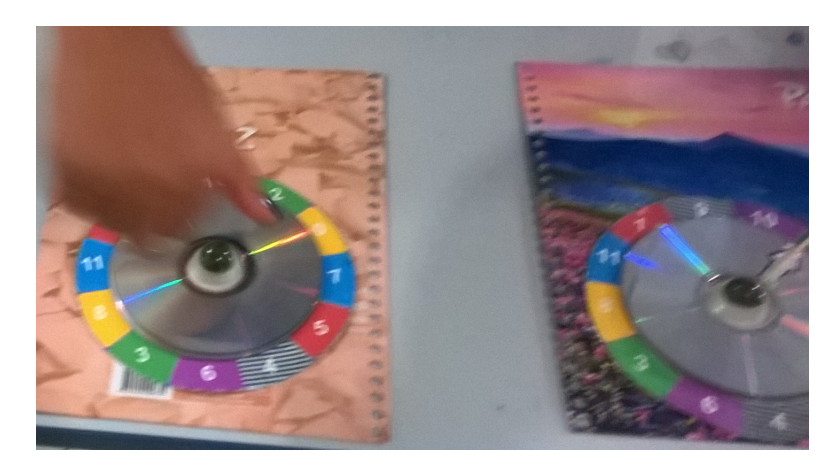

Figura 44 – Duas roletas 3

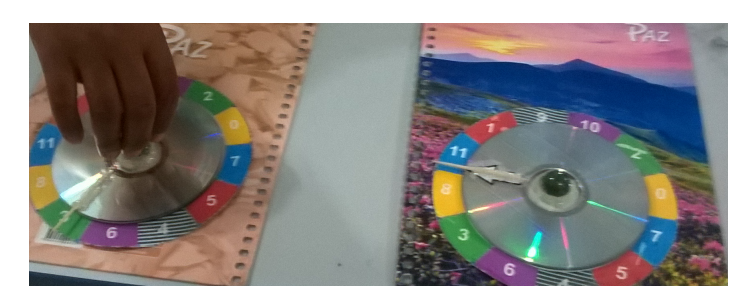

Figura 45 – Duas roletas 4

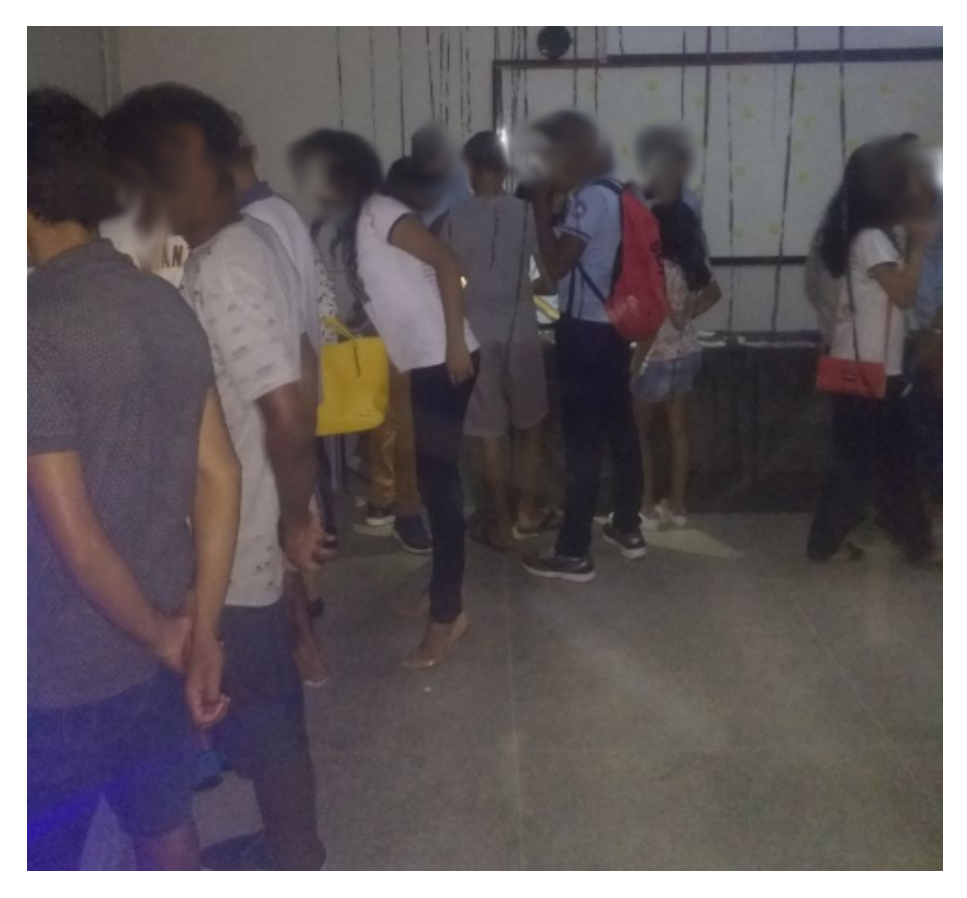

Figura 46 – Alunos Observando o jogo

## 3.7 Software Estatístico R

O software computacional estatatístico R é uma plataforma livre de domínio público.

O download está disponível no site https:www.r-project.org

O leitor encontra outras informações em: https:ufsj.edu.br/portal2-repositorio/File/iermac/anais/minicursos/mc1.pdf

## 3.8 Solução problema das agulhas - Confe Buffon

O leitor encontra a solução do problema proposto pelo conde Buffon em: http: professorglobal.cbpf.br/equipeweb/videos/Magulha.pdf http:www.e-publicacoes.uerj.br/ojs/index.php/cadmat/article/view/11896/9319